**T.C.**

# **TRAKYA ÜNİVERSİTESİ FEN BİLİMLERİ ENSTİTÜSÜ**

# **EEG TABANLI BEYİN BİLGİSAYAR ARAYÜZÜ YAZILIMI**

**EMRE ZENGİN**

**YÜKSEK LİSANS TEZİ**

# **BİLGİSAYAR MÜHENDİSLİĞİ**

**Tez Danışmanı: Yrd. Doç. Dr. İlhan UMUT**

**EDİRNE-2018**

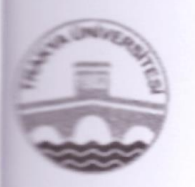

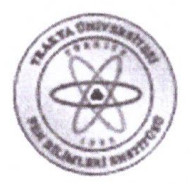

# TRAKYA ÜNİVERSİTESİ FEN BİLİMLERİ ENSTİTÜSÜ

**EK-1b (KABUL ve ONAY SAYFASI)** 

ÖĞRENCİNİN ADI-SOYADI'in hazırladığı "EEG TABANLI BEYİN BİLGİSAYAR ARAYÜZÜ YAZILIMI" başlıklı bu tez, tarafımızca okunmuş, kapsam ve niteliği açısından BİLGİSAYAR MÜHENDİSLİĞİ Anabilim Dalında bir Yüksek lisans tezi olarak kabul edilmistir.

Jüri Üyeleri (Ünvan, Ad, Soyad):

Yrd. Doç. Dr. Özlem UÇAR

Yrd. Doç. Dr. İlhan UMUT

Yrd. Doç. Dr. Erkan ÖZHAN

 $mzz$ 

Tez Savunma Tarihi: 25/12/2018

Bu tezin Yüksek Lisans/Doktora tezi olarak gerekli şartları sağladığını onaylarım.

(Yrd. Doç. Dr. İlhan UMUT) Tez Danışmanı

Trakya Üniversitesi Fen Bilimleri Enstitüsü onayı

İmza Prof. Dr. Murat YURTCAN

Fen Bilimleri Enstitüsü Müdürü

# T.Ü.FEN BİLİMLERİ ENSTİTÜSÜ BİLGİSAYAR MÜHENDİSLİĞİ YÜKSEK LİSANS PROGRAMI DOĞRULUK BEYANI

Trakya Üniversitesi Fen Bilimleri Enstitüsü, tez yazım kurallarına uygun olarak hazırladığım bu tez çalışmasında, tüm verilerin bilimsel ve akademik kurallar çerçevesinde elde edildiğini, kullanılan verilerde tahrifat yapılmadığını, tezin akademik ve etik kurallara uygun olarak yazıldığını, kullanılan tüm literatür bilgilerinin bilimsel normlara uygun bir şekilde kaynak gösterilerek ilgili tezde yer aldığını ve bu tezin tamamı ya da herhangi bir bölümünün daha önceden Trakya Üniversitesi ya da farklı bir üniversitede tez çalışması olarak sunulmadığını beyan ederim.

. . . . . . . . . .

25/01/2018

Emre Zengin

Ÿ

Yüksek Lisans Tezi EEG Tabanlı Beyin Bilgisayar Arayüzü Yazılımı T. Ü. Fen Bilimleri Enstitüsü Bilgisayar Mühendisliği Anabilim Dalı

### **ÖZET**

<span id="page-3-0"></span>Beyin Bilgisayar Arayüzü (BBA), insan beyni ile dış dünya arasında sadece beyin faaliyetinin özel bir şekilde yorumlandığı alternatif bir iletişim yoludur. Bu sistemler Elektroensefalografi (EEG) cihazlarıyla ölçülebilen elektriksel aktivitelerine dayanır. İnsan beynindeki EEG'de, bir kişi bir uzuv taşımak istediğinde EEG'de olaya ilişkin potansiyeller gözlemlendiği iyi bilinir. Özellikle, gerçek hareketi olmadan bacağını hareket ettirmek istiyor olsa bile gözlemlenebilirler. Bu bilgiler, gözlemlenen EEG'de bilişsel süreçte ya da hareket karar sürecinde insan beyninin aktivitesindeki değişikliklerle ilgili bilgilerin tespit edilebileceğini göstermektedir; böylece bilgilerin çıkarılması, onun ne yapacağını tahmin etmemize yardımcı olabilir. Bu ilkeye dayanan Beyin Bilgisayar Arayüzü, bilgisayar arayüzünü gerçekleştirir ve insanların beynin normal çıkış kanallarını kullanarak dış dünyayı iletişim kurmasına veya kontrol etmesine olanak tanır (Wessel, 2006). BBA motor hayaline dayalıdır, böylece düşünce, model aracın yol boyunca ilerlemesine yardımcı olabilir Bu çalışmada, model otomobil kontrol yazılımı olan bir beyin bilgisayar arayüzü yazılımı, elektrotlar tarafından ölçülen EEG sinyalleriyle gerçekleştirilecektir.

Y<sub>1</sub>l : 2018 Sayfa Sayısı : 53 Anahtar Kelimeler : BBA, EEG, Beyin, Arduino Master's Thesis EEG Based Brain Computer Interface Software Trakya University Institute of Natural Sciences Computer Science

### **ABSTRACT**

<span id="page-4-0"></span>Brain Computer Interface (BCI) is an alternative communication pathway between the human brain and outside world in which only the brain activity is interpreted in a special way. These systems are based on the electrical activity of the brain that can be measured via Electroencephalography (EEG) devices. In human brain EEG, it is well-known that when a person wants to move a limb, event related potentials are observed in EEG. Especially, they can be observed even he only intends to move his limb without actual movement. These facts show that information about changes of human brain activity in cognitive process or movement decision process can be identified in the observed EEG so that extracting the information can help us to guess what he is going to do. Based on this principal, Brain Computer Interface actualizes computer interface and allows people to communicate or control the external world using the brain's normal output channels (Wessel, 2006). BCI based on motor imaginary so that the thinking can accelarate the model car to move along the road. In this study, a brain computer interface(BCI) design which has a model car control software will be realized with the help of the EEG signals which are measured by electrodes.

Year : 2018 Number of Pages : 53 Keywords : BCI, EEG, Brain, Arduino

# **TEŞEKKÜR**

<span id="page-5-0"></span>Yüksek Lisans tez çalışmasında tüm deneyimi ve fikirleri ile çalışmama ışık tutan, sürekli yanımda olan değerli danışmanım, Sayın Yrd. Doç. Dr. İlhan UMUT hocama, eğitim süreci başlangıcında benden desteklerini esirgemeyen aileme, süreç esnasında ve akademik çalışmamın neticelendirilme aşamasında emeği geçen, yol arkadaşım olan ve motivasyonumu güncel tutan değerli eşim ve kızıma teşekkür ederim.

# **İÇİNDEKİLER**

<span id="page-6-0"></span>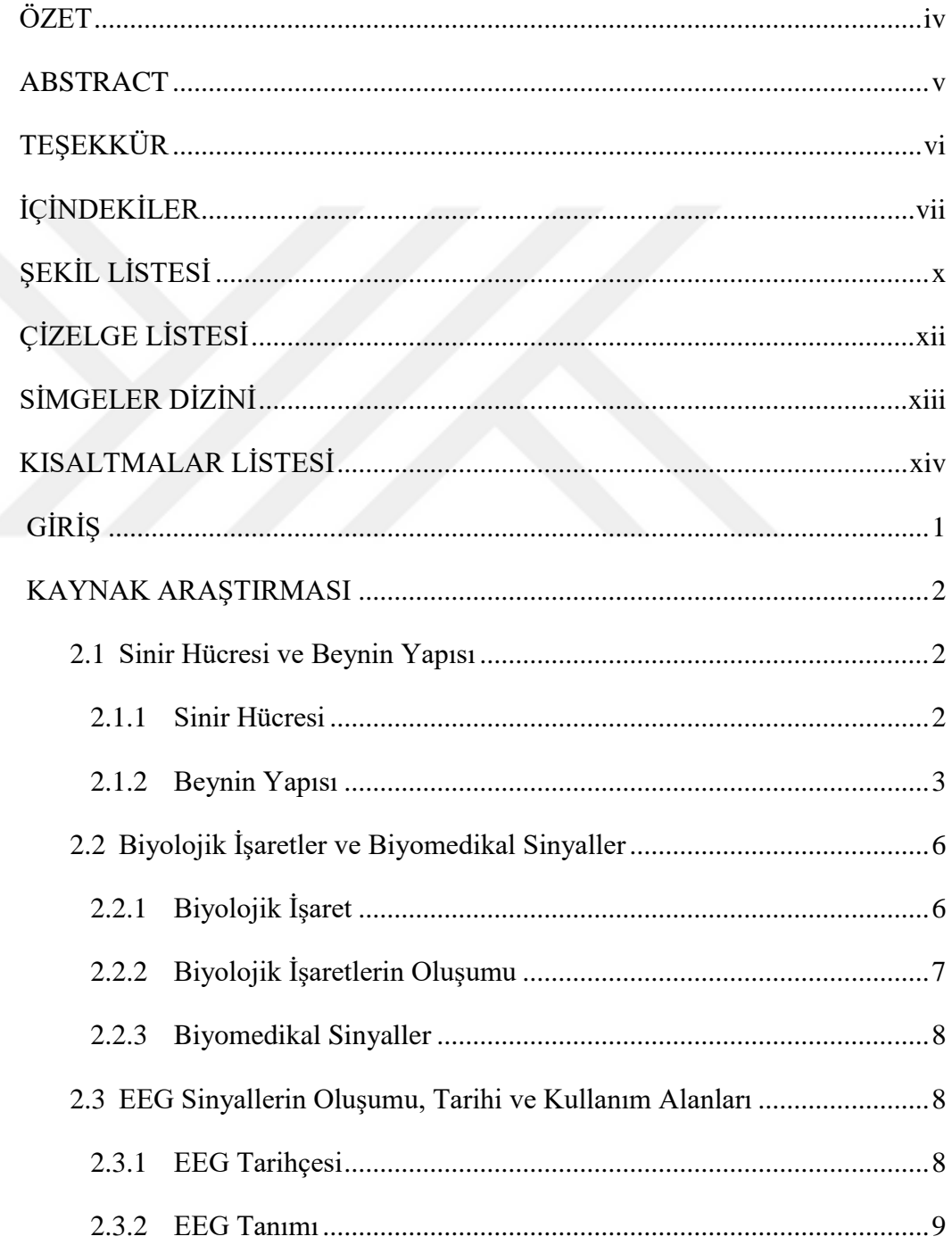

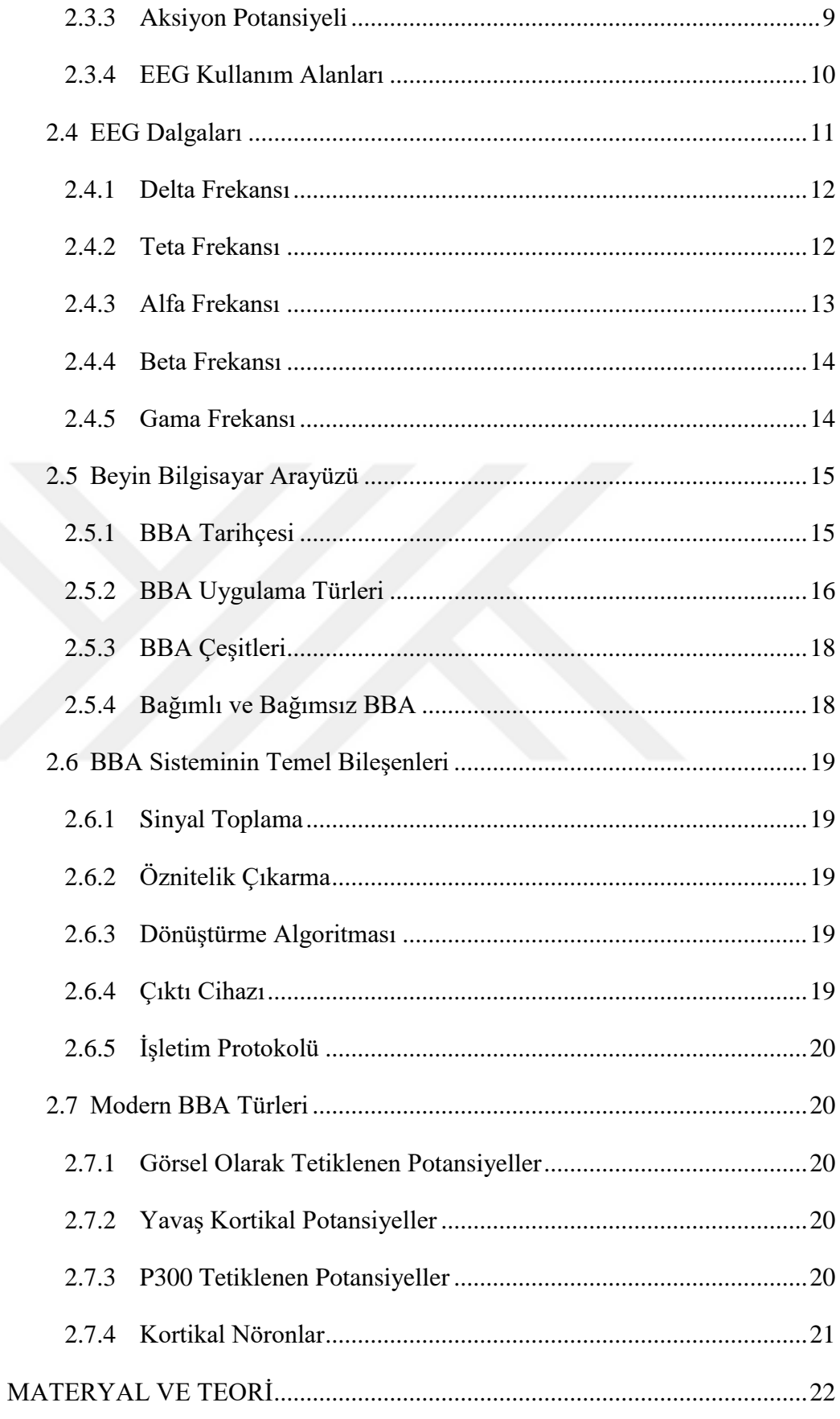

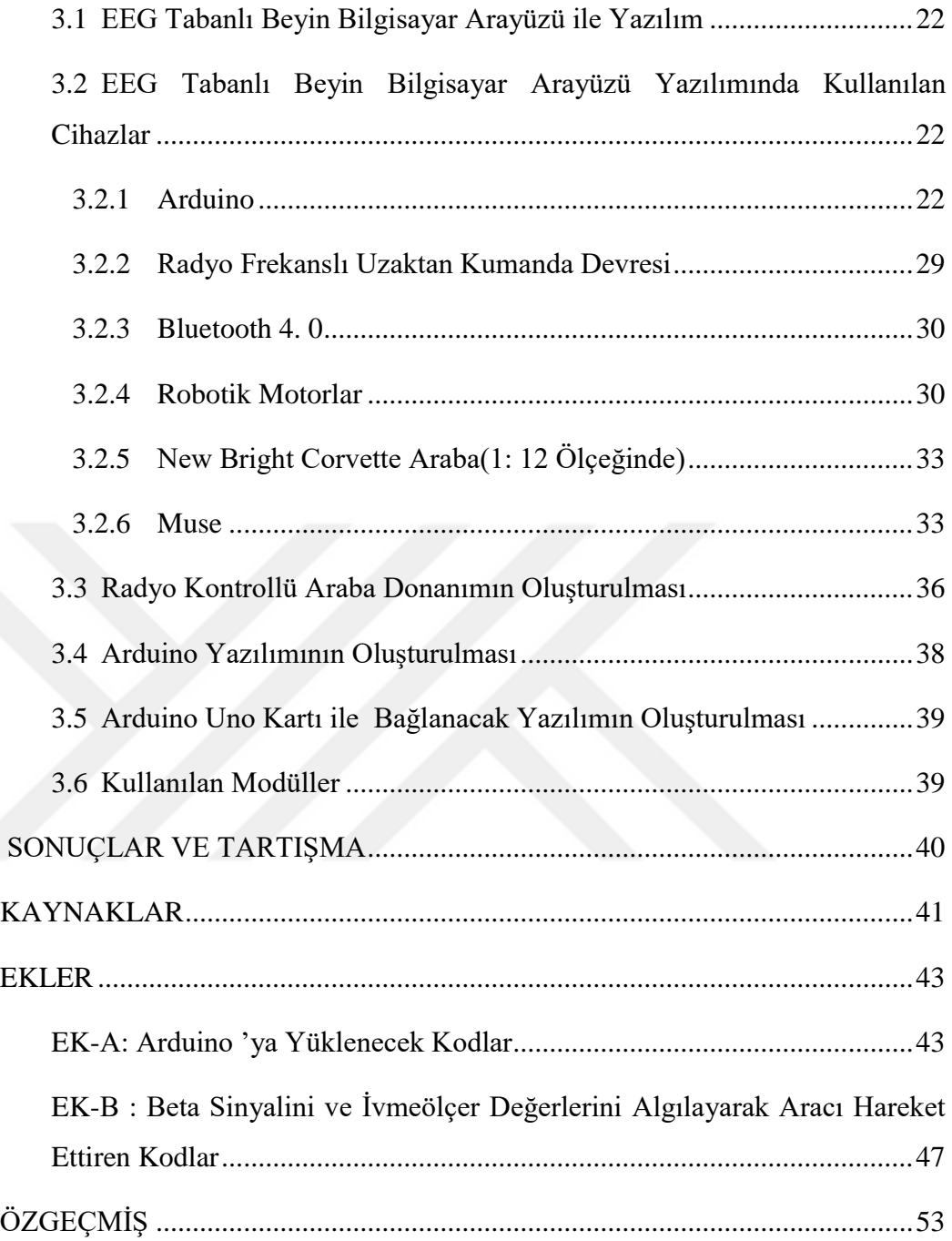

# **ŞEKİL LİSTESİ**

<span id="page-9-0"></span>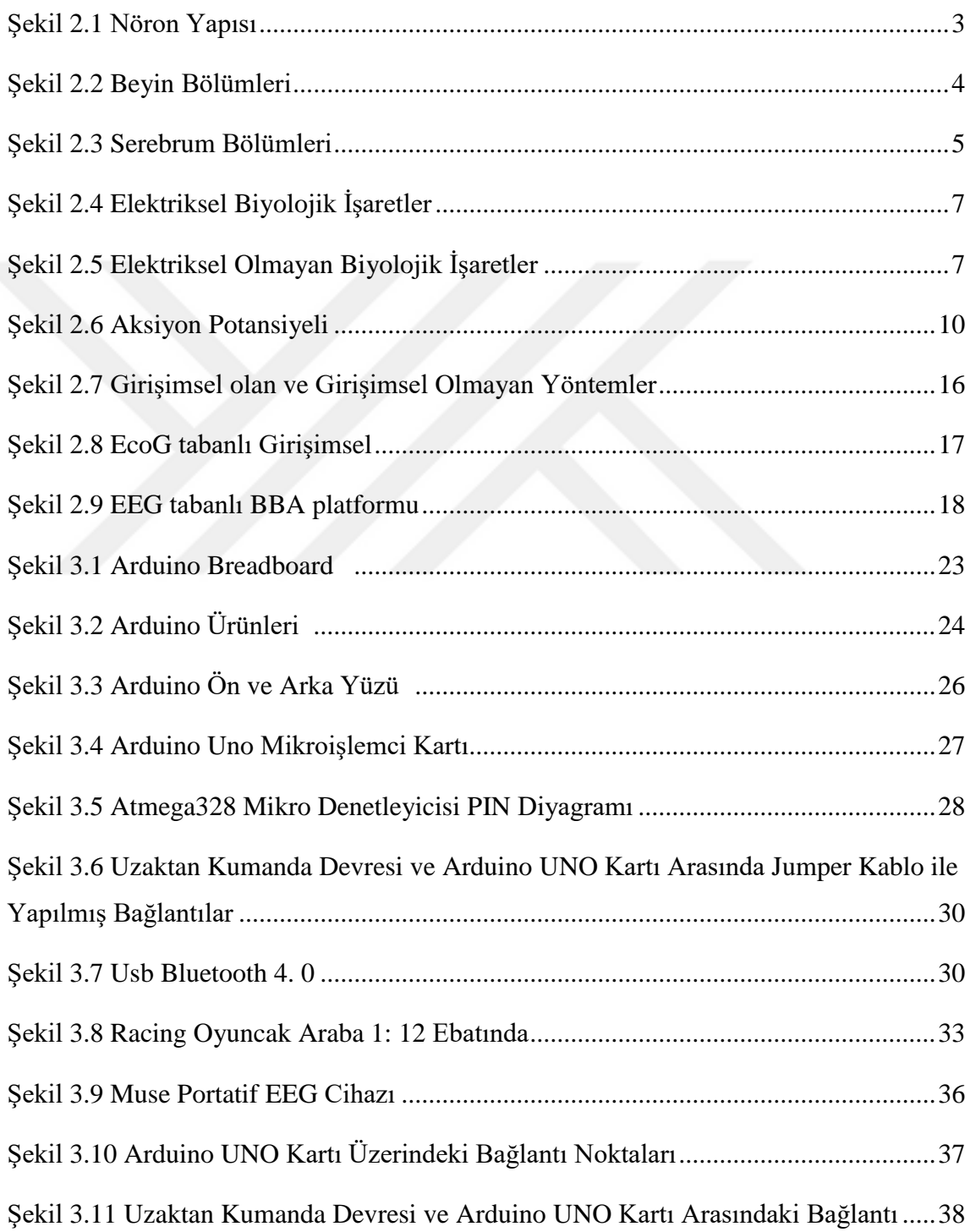

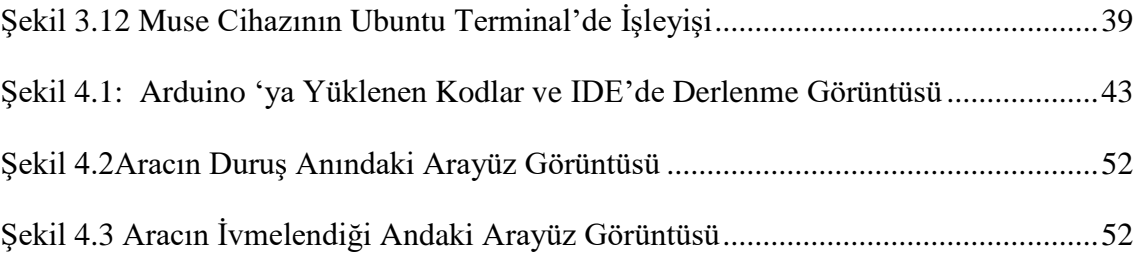

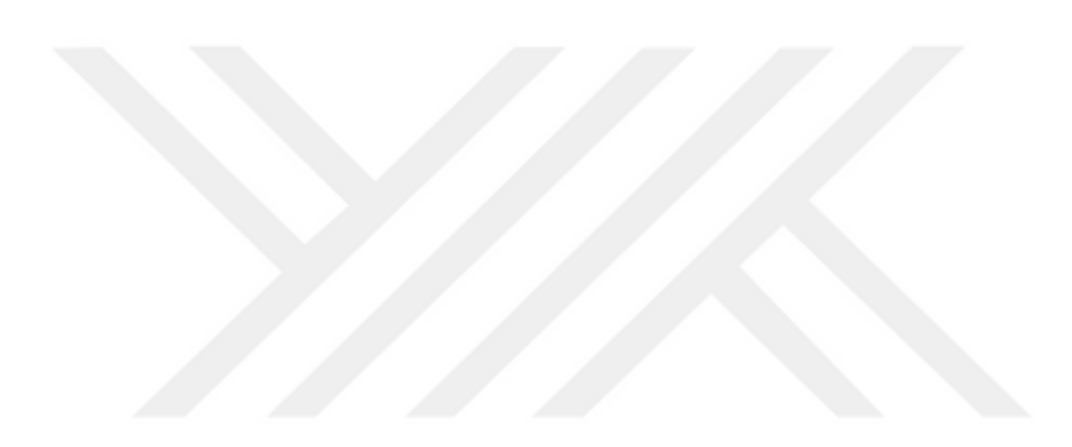

# **ÇİZELGE LİSTESİ**

<span id="page-11-0"></span>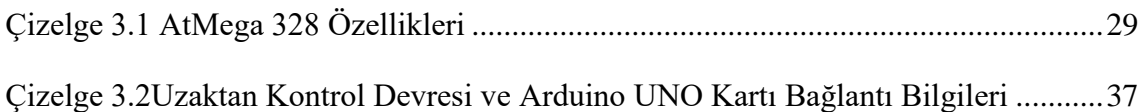

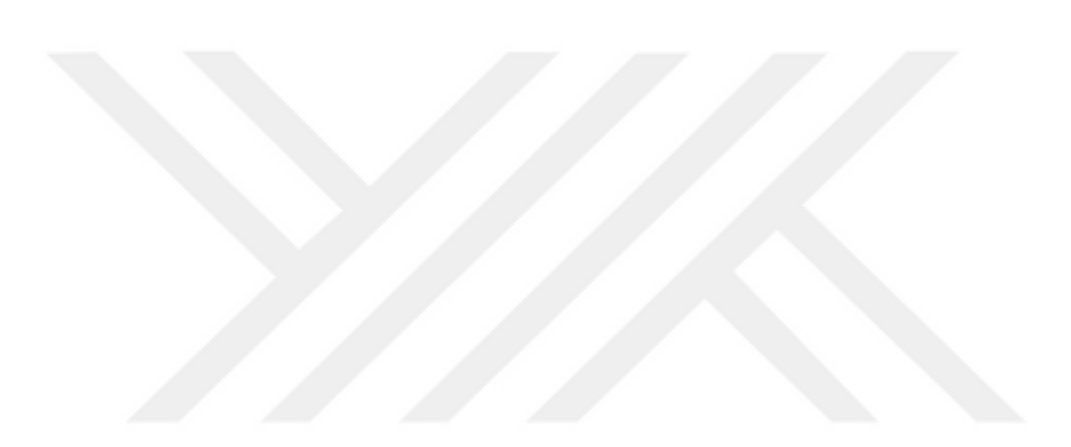

# **SİMGELER DİZİNİ**

<span id="page-12-0"></span>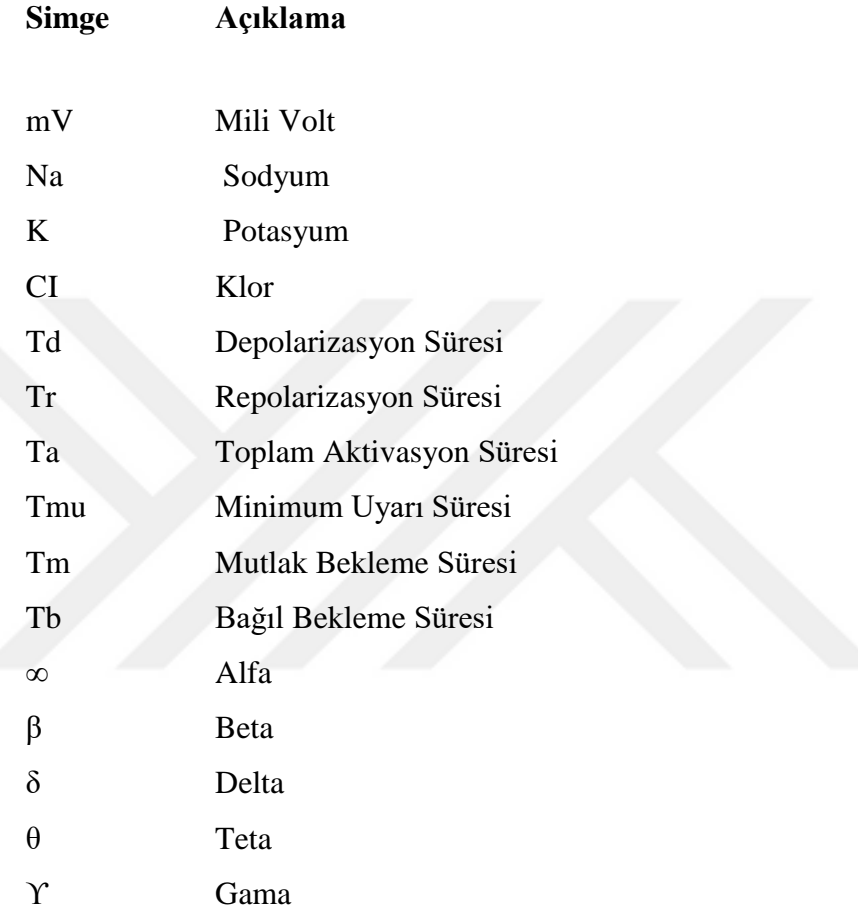

# **KISALTMALAR LİSTESİ**

<span id="page-13-0"></span>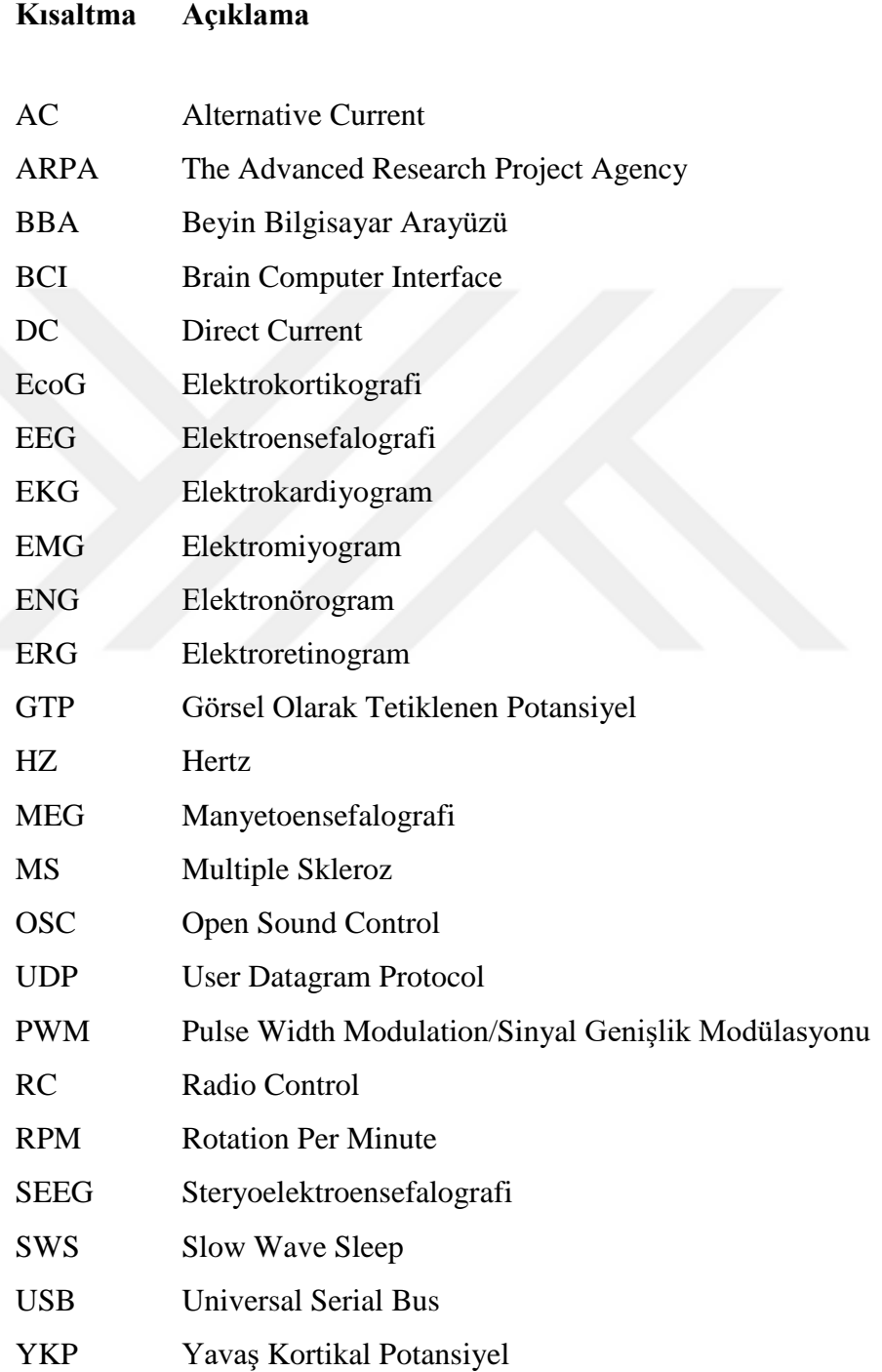

# **BÖLÜM 1**

# **GİRİŞ**

<span id="page-14-0"></span>Bu proje çalışması kapsamında, bir bireyden farklı zihinsel aktiviteleri ve motor görevleri hayal etmesi esnasında elde edilen EEG verileri, frekans özellikleri açısından incelenerek, BBA girişi olabilecek öz nitelikleri belirlenecek ve çıkış performansları açısından değerlendirilmek üzere farklı sınıflandırıcılar ile sınıflandırılacaktır.

Buradan hareketle, çevrimdışı (offline) olarak gerçekleştirilen bu adımların, gerçek zamanlı (online) kontrolü olan bir sisteme dönüştürülmesi hedeflenmiştir.

Beyin sinyallerini algılayıcı kafa bandı cihazı, bluetooth yardımıyla bilgisayara bağlanır. Bilgisayarda çalışan yazılım, kişilerin hareket etme istemi veya düşüncesi sonucunda beynin duyu - motor bölgelerinde oluşan elektriksel değişimleri ayrıştırır. Bu çalışmada, istenilen dalga çeşidi ve miktarı ortaya çıkınca, Arduino UNO modülündeki, BBA uygulaması devreye girmesi için, BBA temelli araç kontrol arayüzü yazılımı gerçekleştirilecektir.

# **BÖLÜM 2**

# **KAYNAK ARAŞTIRMASI**

#### <span id="page-15-1"></span><span id="page-15-0"></span>**2.1 Sinir Hücresi ve Beynin Yapısı**

Sinir hücreleri ve beynin yapısı, çalışma ile doğrudan ilgili olduğu için alt maddelerde detayları ile ele alınmıştır.

### <span id="page-15-2"></span>**2.1.1 Sinir Hücresi**

Sinir hücresi diğer bir adıyla nöron, sinir sisteminin başlıca işlevi olan bilgi taşımakla sorumlu birimidir. Sinir hücresine ait olan sistemde tahminen 100 milyar nöronun mevcut olduğu düşünülür. Bu sisteme "İnsan Sinir Sistemi" denir. Kolay ya da karmaşık her çeşit davranış insan beyninin değişik bölgelerinde yer alan gruplanmış nöronların etkinliği sonucu ortaya çıkar. Nöronların haberleşmesi için iletişim kanalı kurulması şarttır. Nöronlar; akson, dentrid ve soma denilen 3 ana bölümden oluşur (Bkz. [Şekil](#page-16-1) 2.1).

Her nöronun bir aksonu vardır; Bu, diğer nöronlara ulaşmak için kullanılan uzun bir kablo benzeri nöron parçasıdır. Soma ise, çekirdek ve çekirdekçiği içeren hücre kısmıdır. Bir nöronun soması, başka nöronlardan gelen akson uçlarının bağlandığı dendritlerin içine dallanır.

Dendritler, diğer nöronların aksonlarıyla gerçek fiziksel temasta değildir. Aralarında küçük bir yarık vardır. Buna sinaptik boşluk denir. Burası, dürtülerin aktarıldığı yerdir.

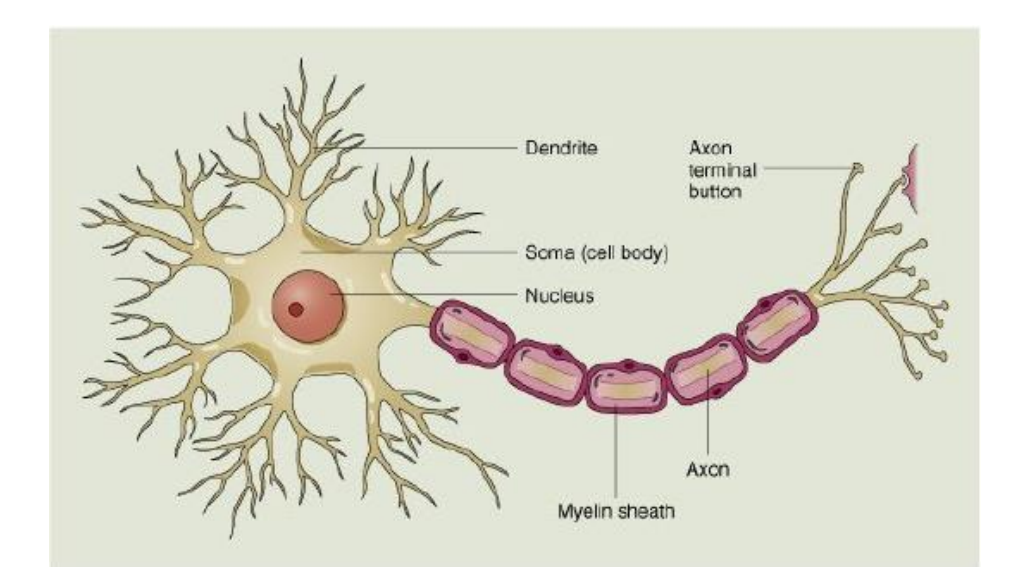

<span id="page-16-1"></span>Şekil 2.1 Nöron Yapısı (Wessel, Brain Computer Interfaces Brain Computer Interfaces, 2006)

Bir nöron patlarsa, aksonlarına dendritler vasıtasıyla bağlı olan tüm nöronlara sinyaller gönderir. Bu sinyaller, nöronların diğer nöronlara mesaj iletmesine olanak tanıyan özelleşmiş bağlantıları olan Sinapslar tarafından iletilirler. Dendritler binlerce aksona bağlanabilir; bir araya getirilen tüm sinyaller mekânsal ve zamansal toplamla eklenir. Toplam girdi belirli bir eşiğe ulaşırsa, nöron ateş eder ve kendi aksonunda bir sinyal gönderir. Bu çıkış sinyalinin gücü, girişin büyüklüğü ne olursa olsun aynıdır (Wessel, 2006, s. 10). Nöronların temel fonksiyonları şunlardır: Bilgiyi taşıyan sinyali alırlar, gelen bilginin hedefe iletilip iletilemeyeceğini anlayabilmek için kendisi ile birleştirir, son işlem olarak, gelen sinyali hedef sistem neresi ise o noktaya ulaştırır.

#### <span id="page-16-0"></span>**2.1.2 Beynin Yapısı**

İnsan beyni, merkezi sinir sisteminin en önemli organıdır. Ortalama ağırlığı 1. 4kg'dır. (İnsanın toplam ağırlığının %2 si kadar). Diğer omurgalı beyinleri ile birçok ortak özelliğe sahiptir. Aşağıdaki şekilde, beyin bölümleri ile ilgili numaralandırılmış açıklamalar bulunmaktadır.

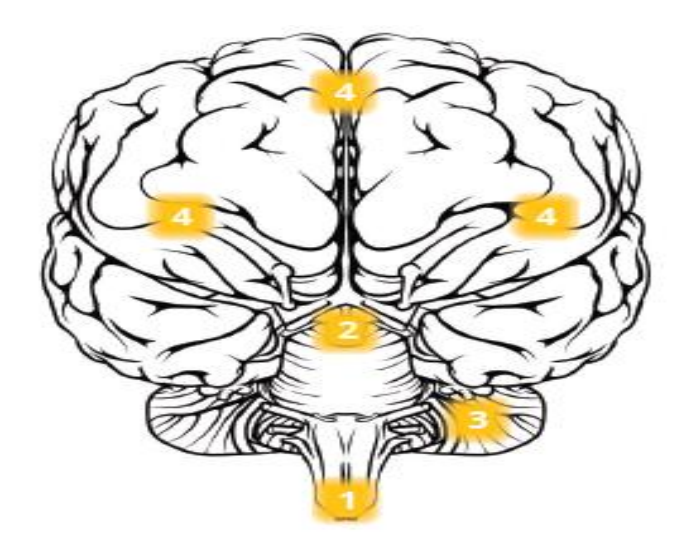

Şekil 2.2 Beyin Bölümleri (EEG The Complete Pocket Guide, 2017)

<span id="page-17-0"></span>1 numaralı nokta olan Beyin Sapı: Beynin en alçak ve en eski parçasıdır. Orta beyin, pons ve medulla'dan oluşur. Otonom vücut işlemlerini gerçekleştirir. Örneğin: kalp atışı, nefes alma, kan dolaşımı ve denge gibi. Sonuç olarak, beyin sapı, bilinçli düşünmeye gerek kalmadan, temel vucüt işlemlerini kendisi gerçekleştirir.

2 numaralı nokta olan Limbik Sistem: Genellikle duygusal beyin olarak isimlendirilir. Beynin çok derinlerine gömülüdür ve evrimsel olarak eski bir yapısı vardır. Talamus, hipotalamus ve amigdalayı içerir. Limbik sistem, dövüşme yada kaçma davranışlarının harekete geçme durumunda merkezi rol oynar. Mesela; iş görüşmelerinde, alışveriş kampanyalarında gibi.

3 numaralı nokta olan Beyincik: Küçük beyin olarak adlandırılırlar. Çok katlanmış durumda olan iki yarımküresi vardır. Düzenden sorumludur. Duruş, denge ve hassas hareketlerden sorumludur. Duyusal sistemler, spinal kord ve diğer beyin bölümlerindeki ince motor aktivitelerini içeren, girdileri alır. Beyincik, beynin toplamının sahip olduğu yaklaşık %80 oranındaki beyin nöronlarına sahiptir.

4 numaralı nokta olan Serebrum: Serebrum veya korteks, insan beyninin en üstteki ve en geniş bölümüdür. Genellikle, bilinçli düşünme, eylem seçimi ve kontrolü gibi yüksek beyin fonksiyonları içerir. Birbirine direkt olarak bağlı olmayan iki yarım küreye sahiptir. Sağ ve sol yarım küre, talamus veya diğer serebral yapıların uzun menzilli bağlantıları ile direkt olmayan iletişim kurar. Serebral korteks, çukurlar ve sırtlardan oluşan hayli kıvrımlı bir topografyaya sahiptir.

Eğer bu çukur ve sırtları yayarsak, 2500cm karelik bir yüzey elde ederiz. Buda 50cm x 50cm' lik bir yastık kılıfına denk gelir. Serebral korteks, adına loblar denilen, dört bölüme ayrılır. Her lob için sağ ve sol benzeri varken, yarımküreler arasında ince farklılıklar vardır. Bazen sağ yarımküre yaratıcılık ve hayal gücü ile ilişkiliyken, sol yarımküre sayısal ve uzaysal biliş gibi mantıksal yetenekler ile ilişkilidir. Bu ilişkilendirme, karışık görüntüleme teknikleri ve analiz tekniklerini kademeli olarak bitirip, daha derin kavrayışlar ortaya çıkarır. Yine de temel bölümlendirme adı altında 4 lob tanımlanır. Bunlar; Oksipital, temporal, parietal ve ön loblardır.

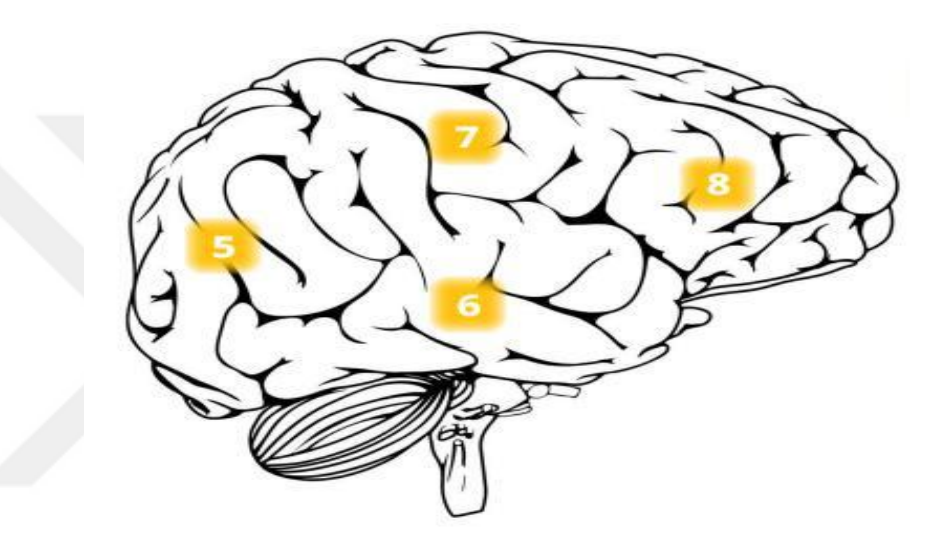

Şekil 2.3 Serebrum Bölümleri (EEG The Complete Pocket Guide, 2017)

<span id="page-18-0"></span>5 numaralı nokta olan Oksipital lob: Beynimizin düşük seviyeli görsel – mekânsal işleme yani: yönlendirme, mekânsal frekans merkezidir. Örneğin: renk ayrımı ve hareket algılama gibi. Oksipital korteks kafatasının en arka kısmında bulunur. Gördüğümüz her şey burada işlenir. Oksipital dokular tipik olarak görsel varsanım, renk körlüğü, hareket körlüğü ve körlük ile ilişkilidir.

6 numaralı nokta olan Temporal lob: Temporal korteks, uzun süreli hafızadan sorumludur. Derin temporal yapılar hipokampüs denilen, navigasyon, biyografik bellek şifreleme ve alma için hipokampüs içerirler. Ayrıca sol temporal korteks dilin kavranmasından, işletiminden ve üretilmesinden sorumludur. Bu bölgedeki bir hasar, okuma ya da konuşmada sorunlara yol açar. Kendi öz dilini sanki yabancı bir ülkenin dilini konuşuyormuş gibi değişik bir aksana sahip olma ile ilgili bir sendrom, sol temporal beyin yaralanmalarında tanımlıdır.

7 numaralı nokta olan Parietal lob: Parietal lob, dış dünya ile ilişkili kaynakları birleştirir. Örneğin: İskelet sisteminden, kaslardan, baş ve gözden gelen dâhili duyusal dönütler gibi.

Parietal korteks, vücudumuzun çevreyle olan ilişkisinde, çevredeki obje ve insanların bizle olan bağları gibi tüm bilgi kaynaklarını ahenkli hale getirmek ve birleştirmekle sorumludur. Ayrıca; nesnelerin şeklini, boyutunu ve uyumunu işler, kaydeder ve alır. Parietal korteks olmazsa, el ve göz hareketleri yada el-göz koordinasyonunun gerçekleşmesi imkansızdır. Parietal korteksteki yaralanmalarda, motor davranışlarda ve nesne tabanlı hareketlerde çeşitli bozulmalar görülür.

8 numaralı nokta olan Frontal lob: Frontal lob, bilinçli düşünce ve kararların çoğunun bulunduğu bölgedir.Ayrıca, frontal korteks, gözlerimizin ve uzuvlarımızın kontrol edildiği, gönüllü hareketleri içeren, motor bölümleri içerir. Bu, dopamin sistemi; ödül, dikkat, kısa süreli bellek, planlama ve motivasyon ile ilişkili herhangi bir bilişsel işlemden sorumlu olduğu için, dikkat edilmesi gereken önemli bir konudur.

# <span id="page-19-0"></span>**2.2 Biyolojik İşaretler ve Biyomedikal Sinyaller**

Biyolojik işaretler ve bu işaretlerin oluşumu ile biyomedikal sinyallerin neler olduğu detayları ile alt maddelerde açıklanmıştır.

# <span id="page-19-1"></span>**2.2.1 Biyolojik İşaret**

Canlı, biyolojik bir organizmadan, elektrotlar veya dönüştürücüler aracılığıyla algılanan, elektriksel ya da elektriksel olmayan işaretlere biyolojik işaretler denir.

Elektriksel kökenli Biyolojik İşaretler [Şekil](#page-20-1) 2.4'teki gibidir. Belirtilen tıbbi ölçüm yöntemlerinin şöyledir: EKG(Elektrokardiyogram), EMG(Elektromiyogram), EEG(Elektroensefalogram), ENG(Elektronörogram), ERG(Elektroretinogram).

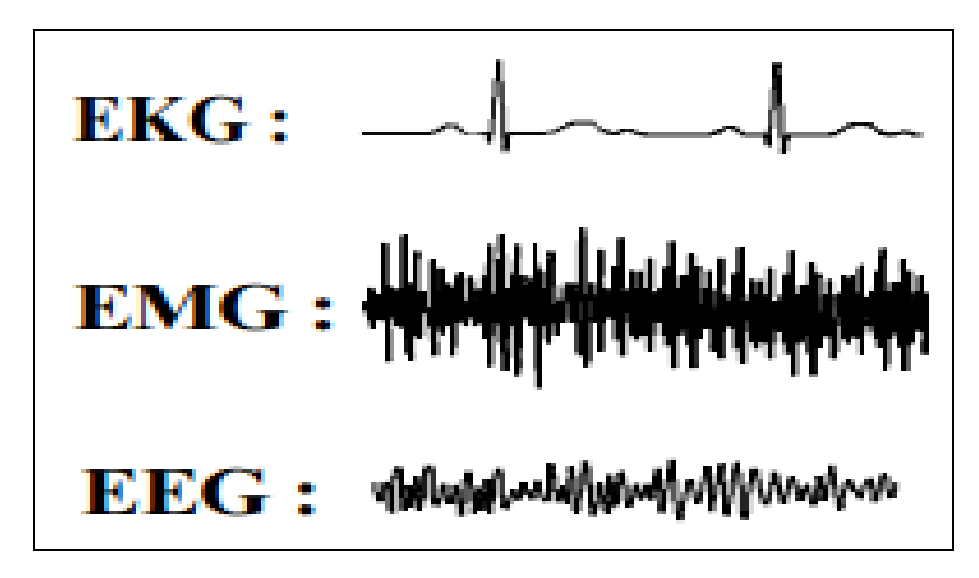

Şekil 2.4 Elektriksel Biyolojik İşaretler (DOKUR, 2007)

<span id="page-20-1"></span>Elektriksel kökenli olmayan biyolojik işaretler [Şekil](#page-20-2) 2.5'te görülmektedir.

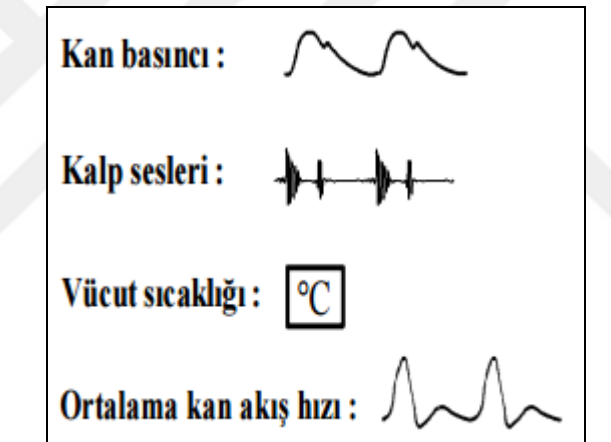

Şekil 2.5 Elektriksel Olmayan Biyolojik İşaretler (DOKUR, 2007, s.2)

# <span id="page-20-2"></span><span id="page-20-0"></span>**2.2.2 Biyolojik İşaretlerin Oluşumu**

İnsan yapısında mevcut bulunan farklı organların ve kasların işleyişleri sonucu oluşan işaretlere Biyolojik İşaretler denir. Bu işaretlerin esasını aksiyon potansiyeli oluşturur. Aksiyon potansiyeli, kimya biliminin bir dalı olan elektrokimya konusuna dahil olan olaylar neticesinde oluşur. Vücut organlarının ya da kasların işleyişlerini belirlemek için elektrotlar yardımıyla yapılan ölçümlerde bu işaretlerden yararlanılır. Ölçümler neticesinde elde edilen verilerin kavranabilir hale gelebilmesi için, ham veri olarak elde edilen biyolojik işaretlerin işlenmesi gerekir (DOKUR, 2007, s.9).

#### <span id="page-21-0"></span>**2.2.3 Biyomedikal Sinyaller**

Biyolojik veya tıbbi kaynaktan iletilen herhangi bir sinyal, biyosinyal olarak adlandırılabilir. Sinyal kaynağı, moleküler seviyede, hücre seviyesinde veya organ seviyesinde olabilir. Çok çeşitli sinyaller klinikte, araştırma laboratuvarında ve hatta bazen evde bile görülür.

Kalpte görülen EKG, beyindeki EEG. Çevresel sinir sisteminde görülen EMG de biyomedikal sinyallere örnek olabilir.

Klinik olarak, biyomedikal sinyaller öncelikle terapiyi teşhis etmek ve değerlendirmek amacıyla çok özel patolojik- fizyolojik durumları izlemek, tespit etmek veya tahmin etmek için elde edilir. Bazı temel araştırmalarda, çok özel biyolojik sistemlerin kod çözümü ve nihai olarak modellenmesi için de kullanılırlar. Dahası, mevcut teknoloji bu sinyallerden çoklu kanalların alınmasını sağlar (Muthuswamy, 2004).

### <span id="page-21-1"></span>**2.3 EEG Sinyallerin Oluşumu, Tarihi ve Kullanım Alanları**

EEG sinyallerinin tarihçesi,tanımı ve kullanım alanları ile Aksiyon potansiyelinin detayları aşağıdaki alt maddelerde açıklanmıştır.

#### <span id="page-21-2"></span>**2.3.1 EEG Tarihçesi**

1875'de Richard Caton, deneysel bir hayvanın serebral korteksinden spontan olarak elde edilen, beyin elektriksel aktivitesinin, kaydını belgeleyen ilk hesabını yayınladı. Bu elektriksel salınımların genliği çok düşüktü (yani, mikro voltaj aralığında), Caton'un buluşu çok şaşırtıcıydı, çünkü yaptığı keşif, uygun elektronik yükselteçlerin kullanıma sunulmasından 50 yıl önce yapılmıştı.

1924'te Avusturya'daki Jena Üniversitesi'nden Hans Berger, elektron olarak lezyonlarına yapışmış metal şeritler ve kayıt aracı olarak hassas bir galvanometre kullanarak ilk insan EEG kayıtlarını gerçekleştirdi. Berger beyinden gelen düzensiz, nispeten küçük elektrik potansiyellerini (50 ila 100mV aralığında) ölçmeyi başardı. 1924-1938 yılları arasında Berger, mevcut Elektroensefalografi uygulamalarının çoğunun temelini attı.

İnsanlardaki beyin potansiyellerini tanımlamada Elektroensefalogram kelimesini ilk kullanan kişi odur. Berger ayrıca bu beyin dalgalarının tamamen rastgele olmadığını kaydetti. Örneğin, uyku esnasında bu beyin dalgalarının yavaş (3 Hz.'den daha küçük, yüksek genlikli ve düşük frekanslı senkronize) performans sergilese de, uyanıkken, daha hızlı (15 ten 25 Hz.' e kadar, senkronize edilmemiş düşük genlik ve yüksek frekans) bir performans sergilediği görüldü (imotions, 2015).

#### <span id="page-22-0"></span>**2.3.2 EEG Tanımı**

Elektroensefalogramlar, beyin tarafından üretilen elektrik potansiyellerinin kayıtlarıdır ("Top 6 Most Common Applications for Human EEG Research", 2015). Korteks yüzeyinden direkt olarak ölçülen EEG için elektrokortiogram denilirken, derinlik probları kullanıldığında buna elektrogram denir (Teplan, 2002).

Beyinde, elektrotlar yardımıyla elde edilen elektriksel biyolojik verilerin kolay çözümlenebilir hale gelmesi, EEG sayesinde olur. Öncelikle, beyindeki elektriksel hareketlilik güçlendirilir daha sonra fiziksel ya da dijital ortama kayıt edilir. İnsan hareket ve tepkilerindeki sebep ve sonuçları kavramak için kullanılır, yaşambilim dalı olan fizyolojiye dahil olan bir sinyaldir. Beyin dalgaları, beynin normal işleyişi esnasında, hastalıklar ya da travmalar sebebiyle ortaya çıkan temel işleyiş kesintilerinde, bu bozulmanın boyutu ve lokasyonu hakkında veri elde edilmesinde kullanılır.

#### <span id="page-22-1"></span>**2.3.3 Aksiyon Potansiyeli**

İstemli ya da istemsiz tüm eylemlerimiz nöronların ateşlenmesi sonucunda oluşurlar. Örneğin; sıcak bir yüzeye temas ettiğimizde, refleks olarak elimizi çekmemiz ya da kahve fincanını almak için elimizi uzatmayı düşünmek gibi tüm eylemler nöronların ateşlenmesi sonucunda oluşurlar.

Bir nöron herhangi bir sinyal üretmediğinde içerisinde negatif iyonlar bulunur. Bu durumda nöronun içi ile zarı arasında negatif bir fark oluşur. Bu farka dinlenim potansiyeli adı verilir.

Nöron sinyal üretmeye başladığında ise içerisindeki ve zarındaki fark pozitif olur. Buna aksiyon potansiyeli denir.

Hücrenin elektriksel hareketlerinde, Na+, K+, Cl− iyonları tesirlidir. Dinlenim potansiyelinde, hücre dışında, içine göre, Na+ ve Cl- iyon bileşimi daha fazladır; K+

iyonu ise hücre içinde daha fazladır. Hücre uyarıldığı zaman zarının Na+ iyonlarına olan geçirgenliği artar; hücre içine Na+ iyonları akımı olur ve hücre içi pozitif potansiyel yükselir; buna depolarizasyon denir. Gerilim değerinden etkilenen hücre zarının geçirgenliği tekrar dinlenim durumuna döner. Bu durumada, aktif transport denir.

Enerji harcayarak çalışan Na- K iyonları, Na+ iyonlarını hücre dışına, K+ iyonlarını da hücre içine, göndermek amacıyla dinlenimdeki bileşim dengelerini sağlamaya ve bu dengeleri muhafaza etmeyi amaçlar; bu duruma repolarizasyon denir (Dokur, 2007, s.5).

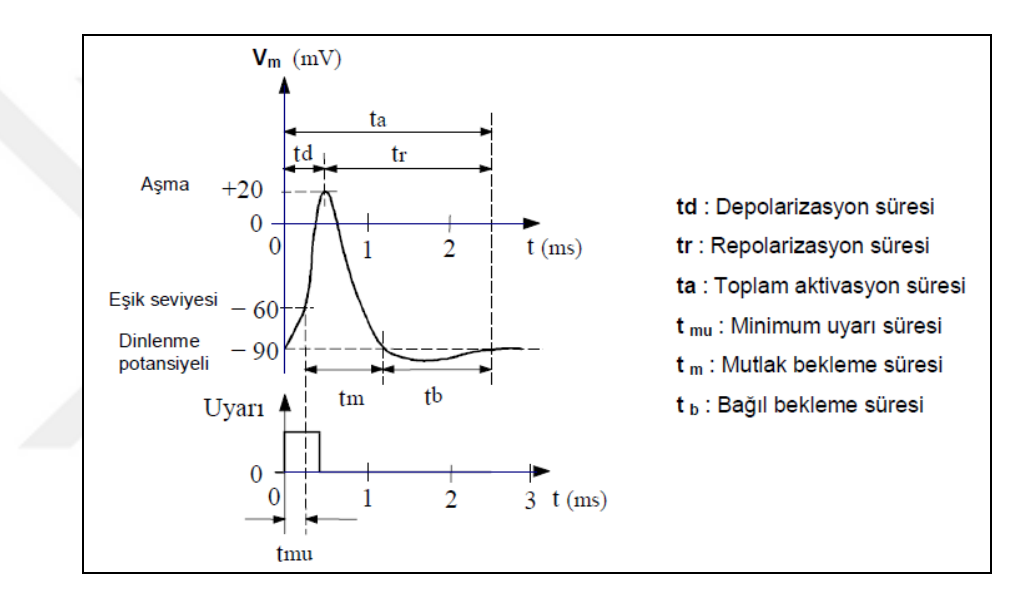

Şekil 2.6 Aksiyon Potansiyeli (DOKUR, 2007, s.5)

### <span id="page-23-1"></span><span id="page-23-0"></span>**2.3.4 EEG Kullanım Alanları**

Nöropazarlama: Nöropazarlama alanında iktisatçılar, tüketici kararlarını veren beyin süreçlerini, bir ürün - hizmet satın aldığımızda aktif olan beyin alanlarını ve ilgili kişinin fiziksel veya sanal mağazaları keşfederken zihinsel durumu belirlemek için EEG araştırmalarını kullanıyor. Günümüzde, gerçek yaşamda alışveriş alışkanlıkları ve karar verme süreçleri hakkında fikir edinmek için mobil kurulumlarda çalışmalar yapılır. İnsan Faktörleri: Psikoloji kökenlidir, araçlara ve arayüzlerin işyerlerindeki optimizasyonuna odaklanır. Bu alanda EEG araştırması, içe - dışa dönüklük veya sosyal kaygı gibi belirli kişilik özellikleri ile ilgili beyin süreçlerini tanımlamak için kullanılır. Ek olarak, insan-makine etkileşimi sırasında bilişsel ve dikkat gerektiren durumları yansıtan beyin süreçleri, öncelikle uzun vadeli izleme yetenekleri olan

kablosuz kulaklık setlerini kullanarak EEG ' yi kullanarak incelenir. Sosyal Etkileşim: İnsanlar sosyal varlıklardır. Hayatımızın çoğunu başkalarıyla etkileşim halinde geçiririz. Sosyal etkileşim araştırmasında, sosyal algı, özdeğerlendirme ve sosyal davranış ile ilgili beyin süreçleri araştırılmaktadır. İnsanlarla konuştuğumuzda ya da sorunları birlikte çözdüğümüzde, muhataplarımızla uyum içinde olmalıyız. Sohbetleri ve eylemleri senkronize eden beyin süreçlerini incelemek için EEG araştırmacıları, liderlik ve takım etkileşimleri hakkında derinlemesine bilgi edinebilmeleri için bir kerede birden çok kişiden gelen verileri kaydetmek için özel yöntemler kullanırlar.

Psikoloji ve Nörobilim: Genel olarak, psikolojik çalışmalar, dikkat, öğrenme ve hafıza altında yatan beyin süreçlerini incelemek için EEG'yi kullanır. Dünyayı nasıl algıladığımız ve beklentilerimiz çevremizin şeklini nasıl şekillendireceği gibi sorular dikkate alınırlar. Klinik ve Psikiyatrik Öğrenimler: Beyin süreçleri bozulduğu zaman dikkatli ve davranışsal, bilişsel işlemlerdeki açıklar gözlemlenebilir. Klinik ve psikiyatrik alanlar, hastaların bilişsel durumlarını değerlendirmek, lezyon yerlerini belirlemek ve semptomları sınıflandırmak için EEG ' yi kullanmaktadır. Ayrıca, EEG, tıbbî ve psikolojik tedavinin etkisini değerlendirmek için ağırlıklı olarak kullanılır. Gittikçe artan oranda terapiler, hastaların beyinlerinin zaman içinde nasıl geliştiğini izlemek için sanal gerçeklik teknolojisini kullanır ve EEG verilerini kaydeder. Beyin Bilgisayar Arayüzleri: EEG için göreceli olarak yeni fakat ortaya çıkan bir alan beyin bilgisayar arayüzleridir. Günümüzde, uyarıları algıladığımızda, bedensel hareketleri hazırlarken veya yürütürken veya öğrenip ezberleyerek hangi beyin alanlarının aktif olduğunu çok daha ayrıntılı olarak biliyoruz. Bu, beyin aktivitesi kullanan cihazları yönlendirmek için çok güçlü ve hedeflenen EEG uygulamalarına yol açmaktadır. Örneğin, felçli hastaların tekerlekli sandalyelerini yönlendirmesine veya bir imleci ekrana getirmesine yardımcı olabilir; fakat BBA teknolojisi, dış iskelet ve EEG başlığıyla donatılmış olan askerlere; taşımak, kaldırmak ve çok ağır öğelerle hareket etmeye olanak verir (imotions, 2017).

#### <span id="page-24-0"></span>**2.4 EEG Dalgaları**

İnsan beynindeki milyarlarca nöron, karmaşık ateşleme modellerine sahiptir ve oldukça karmaşık bir biçimde karıştırılır. EEG ile ölçülebilen sinir titreşimleri ham, filtrelenmemiş, işlenmemiş verilerde bile görülür. Bununla birlikte, sinyal belirli zihinsel, duyuşsal veya dikkat eden durumları yansıtan çeşitli temel frekansların bir karışımıdır. Bu frekanslar bireysel faktörlere, uyarıcı özelliklere ve iç durumlara bağlı olarak biraz değiştiği için araştırma, bu frekansları belirli frekans aralıklarına veya frekans bantlarına göre sınıflandırır: Delta bandı  $(1 - 4 Hz)$ , teta bandı  $(4 - 8 Hz)$ , alfa bandı  $(8 - 12 \text{ Hz})$ , beta bandı  $(13 - 25 \text{ Hz})$  ve gama bandı  $(> 25 \text{ Hz})$ .

#### <span id="page-25-0"></span>**2.4.1 Delta Frekansı**

En yavaş ve en yüksek genlikli beyin dalgaları olan, 1 - 4 Hz aralıklarındaki titreşimler, delta dalgaları olarak adlandırılırlar. Delta dalgaları, yalnızca yavaş dalga uykusu(slow-wave sleep(SWS)) olarak da bilinen derin non - REM uykusunda (3. evre) bulunur. Uyku laboratuvarlarında delta bandı gücü uyku derinliğini değerlendirmek için incelenir. Delta ritmi ne kadar kuvvetli olursa uyku da o kadar derindir. Delta frekansları sağ beyin hemisferinde daha güçlüdür ve delta kaynakları genellikle talamusta yer edinmiştir. Delta frekansları, biyografik belleğin oluşumunda ve iç düzenlemesinde temel bir rol oynar. Örneğin; kazanılan beceriler ve öğrenilmiş bilgiler. Delta Frekansı ile ilgili çalışmalar:

a. Uyku ve uyku bozuklukları: Nörolojik hastalıklar. Örneğin; Parkinson, Demans veya Şizofrenide genellikle uyku bozuklukları görülür. Uyku esnasında, EEG titreşimleri izlendiğinde; uyku bozukluklarıyla ilişkili, uyku derinliğine ve potansiyel risklere dair bilgiler elde edebiliriz.

b. Alkolizm ve uyku. Alkol uykuda güçlü yan etkilere sahiptir. Fazla alkol kullanımı yavaş dalga uykusunu ve dolayısıyla gerekli delta frekanslarını bu sebepten dolayı da, hatıraların sabitlenmesini düşürür. Uzun süre alkol kullanılmasa bile bu durum devam eder.

### <span id="page-25-1"></span>**2.4.2 Teta Frekansı**

Teta frekansı 4 - 8 Hz aralığındaki beyin titreşimleri olarak bilinir. Çalışmalar, frontal lob daki, teta aktivitesini tutarlı bir şekilde zihinsel operasyonların zorluğu ile ilişkilendirmek için, örneğin odaklanmış dikkat ve bilgi alımı, işleme ve öğrenme sırasında veya bilgi hatırlama sırasında ortaya çıkar. Görevdeki zorluk arttıkça teta frekansları daha belirgin hale gelir. Bu nedenle, teta genelde bilinç altında yatan bilişsel süreçleriyle ilişkilendirilir.

Teta Frenkansı ile ilgili çalışmalar:

a. N - back testi: Bu görevde katılımcılar: harf dizilerini, sayıları veya simge uyaranlarını ekranda hızlı bir şekilde görürler. Aynı zamanda, N adet gerideki öğeyi hatırlamak durumundadırlar.

Örnek, "AQMDEMGTMHUM harf zincirinde, M harfi 2 karakter sonrasında tekrar eder". Teta frekansı uzun dönem hafızayı temsil eder.

b. Mekansal navigasyon: Gerçek ortamlarda veya sanal gerçeklikteki navigasyon görevlerinde, teta frekansının, karmaşık labirent sistemlerinde arttığı görülür

c. Operasyonel ortamlarda beyin izlemesi: Teta bandı etkinliği, genellikle uyanıklık ve izleme görevlerinde, örneğin hava trafiğinde, tekne kontrolünde, araç yönetiminde görülür. Ayrıca, teta frekansı, potansiyel olarak hayatı tehdit eden durumlardan kaçınma durumlarında görülür.

# <span id="page-26-0"></span>**2.4.3 Alfa Frekansı**

İlk kez 1929'da Hans Berger tarafından keşfedilen Alfa, 8-12 Hz frekans aralığındaki titreşimlerdir. Alfa dalgaları, duyusal, motor ve hafıza işlevlerini yansıtan çeşitli fonksiyonel korelasyonlara sahiptir. Zihinsel ve fiziksel rahatlama sırasında artmış alfa bant gücü düzeylerini gözler kapalı olarak görebilirsiniz. Aksine, alfa gücü, gözler açıkken zihinsel veya bedensel aktivite sırasında azalır veya durur. Ayrıca, alfa frekansı; dikkat koordinasyonunu ve motivasyonu temsil eder.

Alfa frekansı ile ilgili çalışmalar:

a. Meditasyon: Alfa rahatlamayı temsil eder. Bu alanda; acemi ve usta meditasyon öğreticilerinin alfa seviyelerinin incelenmesi gibi çalışmalar yapılmaktadır.

b. Biyolojik geribildirim eğitimi: Katılımcının gevşeme seviyesini izlemek için alfa frekansı izlenir. Artan alfa gücü seviyeleri daha derin gevşeme olarak yorumlanır. Rehabilitasyon ortamlarında bu yöntem kullanılır.

c. Dikkat: Mekânsal, semantik ve sosyal ilgi, alfa gücüyle yakından ilişkilidir. Çoğu zaman, araştırmacılar nesneleri, kelimeleri veya ekranda daha karmaşık sosyal uyarıları sunar ve kodlama aşamasında alfa gücünü izler. Kötü performans gösteren kişiler ve dikkati dağılan katılımcılar genelde daha düşük miktarda alfa gücünü gösterir.

#### <span id="page-27-0"></span>**2.4.4 Beta Frekansı**

Bu frekans beynin hem arka hem de ön bölgelerinde üretilir. Aktif, meşgul veya endişeli düşünme ve aktif konsantrasyonunun genellikle yüksek beta gücü ile ilişkili olduğu bilinmektedir.

Merkez korteks üzerinde, beta gücü, hareketlerimizi planlandığımızda ya da uyguladığımızda, özellikle ince parmak becerilerinde ve harekete odaklanma ile artar. İlginç bir şekilde, başkalarının vücut hareketlerini gözlemlediğimiz anda bile beta gücündeki artış göze çarpar. Beynimiz, başkalarının mimiklerini, hareketlerini taklit eder.

Beta Frekansı ile ilgili Çalışmalar:

a. Motor kontrolü: Motor kontrolü üzerine yapılan araştırmalarda genellikle katılımcının fiziki olarak mevcut veya simüle edilmiş ekranda veya sanal gerçekte nesnelere ulaşmasını veya kavramasını gerekir. Haptik geri bildirim çoğunlukla hedef nesnelerin fiziksel özelliklerini taklit eden haptik robotlar aracılığıyla parmaklara veya kollara bağlı olarak verilir. Ayrıca, Parkinson, Multiple Skleroz (MS) veya diğer nörodejeneratif bozukluklardan mustarip hastalar gibi klinik popülasyonlar yaşa uygun sağlıklı kontrollerle karşılaştırılır

b. Uyarıcıdan kaynaklanan uyanıklık: Beta frekansları, çoğunlukla aşırı ışık / ses uyarılarında görülür. Uyarıcı düzeyi arttığında beta frekansı ve artar.

# <span id="page-27-1"></span>**2.4.5 Gama Frekansı**

Günümüzde, gama frekansları EEG araştırmasının kara delikleridir çünkü tam olarak beynin gama frekanslarının nerede üretildiğini ve bu salınımların ne yansıtıldığını henüz belli değil. Bazı araştırmacılar, Teta'ya benzer şekilde Gama'nın, bir nesnenin çeşitli duyusal izlenimlerini tutarlı bir forma bağlamaya yönelik bir taşıyıcı frekans olarak hizmet ettiğini ve dolayısıyla dikkatli bir süreci yansıttığını savunuyorlar. Diğerleri, gama frekansının göz hareketleri ve mikro-sakkadlar gibi diğer sinirsel süreçlerin bir yan ürünü olduğuna ve dolayısıyla bilişsel işlemeyi hiç yansıtmadığını savunuyorlar. Gelecekteki araştırmalar gama rolünü daha ayrıntılı olarak ele almalı.

Gama Frekansı ile ilgili Çalışmaları:

Microsaccade çalışmaları: Microsaccade, bir görseli tespit ederken kullanılan görüş hareketinin bir parçasıdır. Görsel algıda rol oynayan, küçük ve sarsıntılı bir göz hareketidir. Uyaran ekran tabanlıdır, gözün hedefi yakalama durumu, ekranda değişken pozisyonlarda olabilir. Yüksek hızda gerçekleşir bu sayede EEG gama frekansı ölçülür (imotions, 2015).

### <span id="page-28-0"></span>**2.5 Beyin Bilgisayar Arayüzü**

BBA'lar, kullanıcılarına çevresel sinir ve kasların beyindeki normal çıkış kanallarına bağımlı olmayan kanalları iletişim kurmalarını ve kontrol etmelerini sağlar. Günümüzde, BBA ile ilgili gelişmelere olan şu anki ilgi, esasen bu teknolojinin ağır özürlü kişiler için değerli, yeni bir iletişim seçeneği olabileceği umudundandır (Wolpaw, 2000). Başka bir deyişle; BBA bir kişinin sinirlerini ve kaslarını kullanmadan bir protezle iletişim kurmasını veya kontrol etmesini sağlar (Ebrahimi, Vesin, & Garcia, 2000).

#### <span id="page-28-1"></span>**2.5.1 BBA Tarihçesi**

BBA tarihi, Hans Berger'in insan beynindeki elektriksel aktiviteyi keşfi ve EEG 'yi geliştirmesi ile başlamıştır. 1924 yılında Berger, insan beyninden bir EEG kaydeden ilk kişi olmuştur. Berger, EEG verisini analiz ederek, bir beyinde bulunan farklı dalgaları veya ritimleri tanımlamıştır. Ayrıca, Berger Dalgası olarak bilinen Alfa Dalgasının bulunuşu Berger'e aittir.

Berger'in ilk kayıt cihazı çok ilkeldi. Hastaların kafa derilerinin altına gümüş teller takmıştır. Bunun yerini daha sonraları; kauçuk bandajlarla kafaya tutturulan folyolar almıştır. Berger, beyin hastalıkları ile EEG dalga diyagramlarındaki verilerin birbiriyle olan ilişkisini analiz etti. Böylelikle, EEG kayıtlarını, insan beyni faaliyetlerinin araştırılması için tamamen yeni olanaklar verdiği görülmüş oldu. 70'li yıllara kadar, beyin aktivitelerini iletişim amaçlı olarak kullanmak düşünülmemiştir. Amerikan hükümetine bağlı olan, The Advanced Research Project Agency (ARPA), basit iletişim sistemleri için, beyin aktivitelerini kullanmaya karar vermiştir. ARPA Projesine göre; Yapay bilgisayar gücü ile insan yeteneklerini attırma hedefleniyordu fakat bu hedef gerçekleştirilemedi. Bu proje önce maymunlarda, sonra insanlarda denenmiştir. BCI araştırmalarından yararlanan ilk kişi Nagle Matt'tir. 2004'te felç yüzünden kaybettiği işlevleri yerine getirmek için beynine bir elektrot dizisi yerleştirildi. Nagle artık televizyonu kontrol edebiliyor, E-postaları kontrol edebiliyor. Aynı zamanda protez elini açıp kapatabiliyor (Behm, Kollotzek, & Hüske, 2006).

### <span id="page-29-0"></span>**2.5.2 BBA Uygulama Türleri**

Beyin Bilgisayar Arayüzleri, tamamen felçli olan insanlara bile iletişim ve nesneleri kontrol etme imkânı sağlayabilir. BBA 'lar girişimsel olan ve girişimsel olmayan yöntemleri kullanarak kullanıcının verdiği komutları, beyin sinyallerini kaydederek alabilir.

Girişimsel olmayan yöntemler, basit uygulamalar için kullanılırken, girişimsel olan yöntemler ise aynı durum söz konusu değildir. Girişimsel yöntemlerde, çok boyutlu hareket edebilen robot bir kolu ya da nöro protezi kontrol için; beyin yüzeyine elektrod iliştirme tekniği kullanılır. Fakat bu yöntemlerin deney aşamasında, çok boyutlu hareketin, noktasal olarak robotik kola iletilemediği ve spinal kord yaralanmalarına neden olduğu görülmüştür (Wolpaw & McFarland, Control Of Two Dimensional Movement, 2004). Bu yöntemlere örnek olarak EcoG ve SEEG verilebilir. Girişimsel olmayan yöntemlere de EEG ve MEG örnek olarak verilebilir.

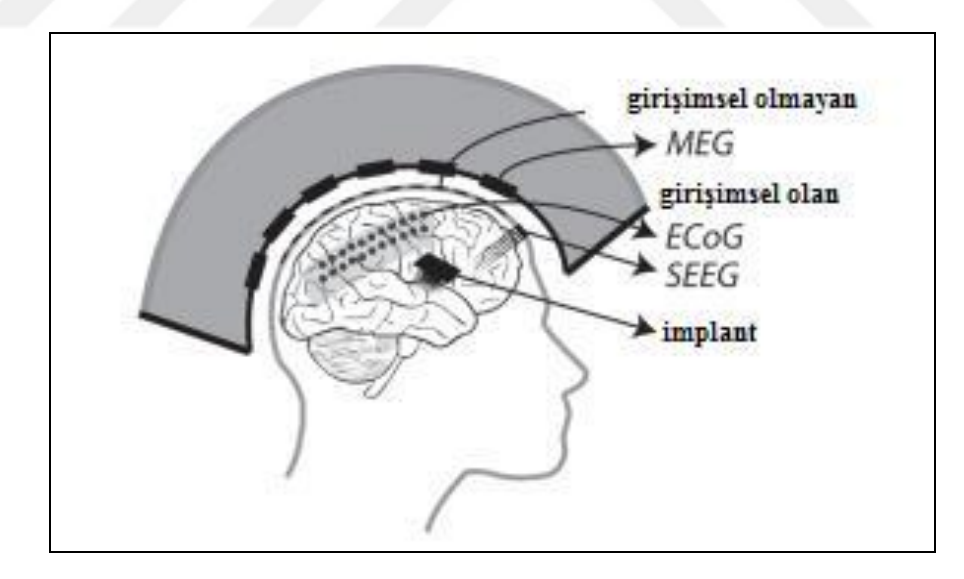

<span id="page-29-1"></span>Şekil 2.7 Girişimsel olan ve Girişimsel Olmayan Yöntemler (Astrand, Wardak, & Ben Hamed, 2016)

[Şekil](#page-30-0) 2.8' de girişimsel olan bir yöntem olan EcoG tabanlı bir BBA uygulaması yapılmıştır. A fotoğrafında 8 x 8cm boyutunda standart 64 elektrot yüzeyi, B fotoğrafında, bu yüzeyin sensorimotor korteks üzerine yerleştirilmesi, C fotoğrafında ise, BCI operasyonunda yer alan kişinin fotoğrafı, D fotoğrafında ise, ECoG tabanlı BBA sisteminin şematik diyagramı mevcuttur. Hastanın beynine elektrot yüzeyi yerleştirildikten sonra, EcoG sinyalleri, edinim bilgisayarına gönderilir. Bu sinyaller daha sonra sinyal izlerinin klinik amaçlarla görülebileceği yerel bir ağa gönderilir. Sinyal doğrudan hastadan (A) veya ağdan (B) gerçek zamanlı olarak alınır.

Sinyal daha sonra BBA bilgisayarına, gerçek zamanlı olarak gönderilir; burada işlenmemiş sinyaldeki elektriksel ritimlerde dikkate değer bir değişiklik olup olmadığını anlamak (özellik çıkarımı) ve bu değişikliği özel bir cihaz komutuyla ilişkilendirme hedefi vardır. Sonuç olarak, dönüt ekranındaki imleç, cihaz komutu ile hareket ettirilir (Strain, Tedford, & Jackson, 1990).

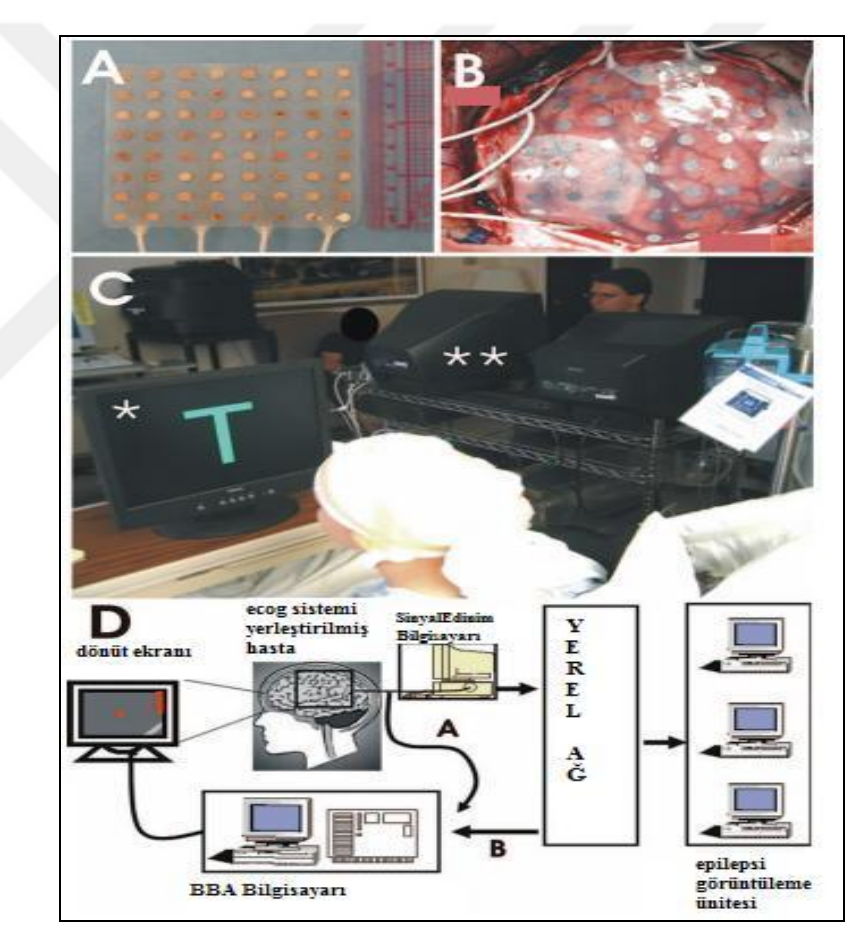

Şekil 2.8 EcoG tabanlı Girişimsel (Strain, Tedford, & Jackson, 1990)

<span id="page-30-0"></span>Günümüzde kullanılan, girişimsel olmayan yöntemlerde; beyine elektrot yerleştirilmeden bile beyin sinyalleri alınabilir, kontrol komutları protez yada robotik kola iletilebilir. [Şekil](#page-31-2) 2.9'da, EEG başlığı sayesinde, monitördeki imleç hareket ettirilip, kelimeler seçilir.

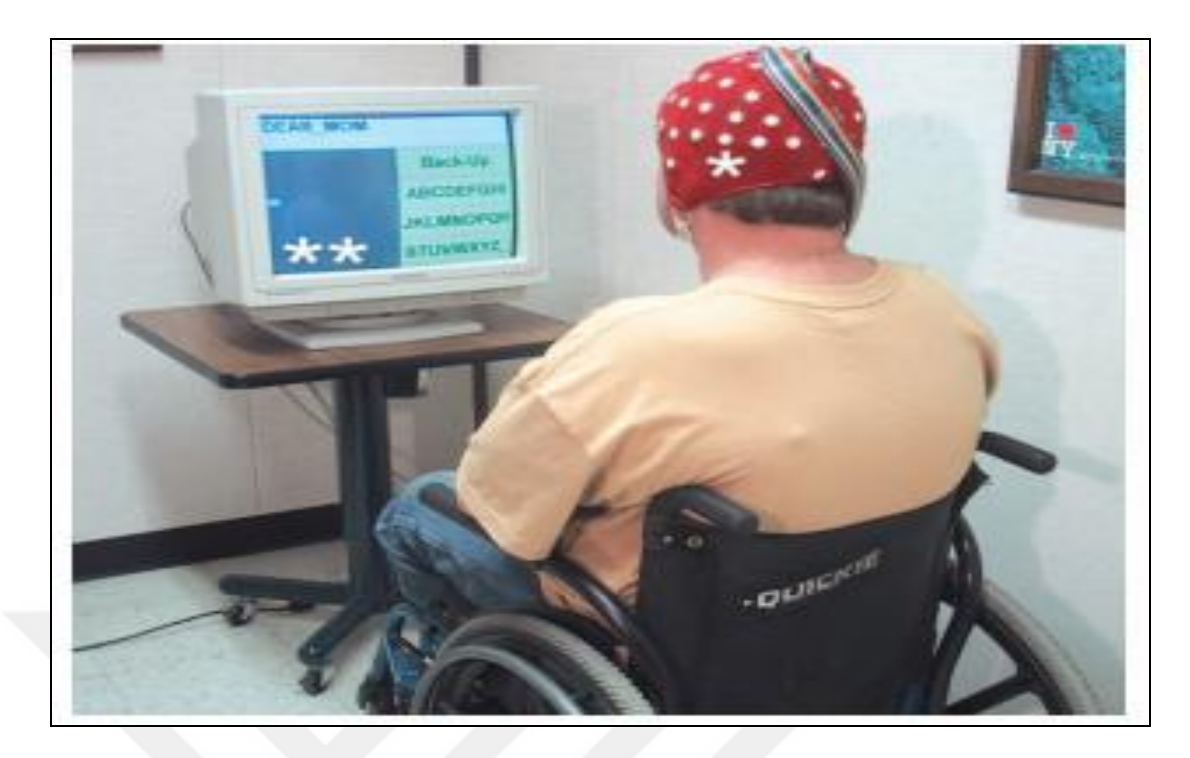

Şekil 2.9 EEG tabanlı BBA platformu (Strain, Tedford, & Jackson, 1990)

# <span id="page-31-2"></span><span id="page-31-0"></span>**2.5.3 BBA Çeşitleri**

BBA, beynin normal çıktı yollarını ve çevresel sinir sistemini kullanmayan, dışarı komutları ve mesajları taşıyan iletişim sistemidir. Bağımlı ve bağımsız BBA olmak üzere iki çeşit BBA vardır.

#### <span id="page-31-1"></span>**2.5.4 Bağımlı ve Bağımsız BBA**

Bağımlı bir BBA, bir mesaj taşımak için beynin normal çıktı yollarını kullanmaz fakat bu çıktı kanallarındaki aktivite beyin tarafından oluşturulmuş, EEG gibi bir mesajı taşımalıdır.

Bağımlı BBA, esasen beynin normal çıktı kanallarındaki mesajları tespit etmek için kullanılan alternatif bir yöntemdir. Mesela, gözün bakış açısı, kişinin göz pozisyonunu takip etmeden, EEG sinyallerini izlemleyerek bulunabilir.

Bilinen bir bağımlı BBA örneğinde; Vücudunun büyük bir bölümü felçli olan bir hastaya monitörde harfler sırayla gösterilir. Hasta, seçmek istediği harf monitörde yansıyınca, o harfe odaklanır. Bu durum, EEG cihazı ile bulunabilir.

Bağımsız BBA da ise, çevresel sinir sistemine, kaslara ya da taşınan EEG mesajlarına ihtiyaç yoktur. Yukarıdaki bağımlı BBA örneğinin aksine, hastanın sadece istediği harfi düşünmesi yeterli olacaktır (EC, Gestern, Jonathan, Ojemann, & Moran, 2016).

#### <span id="page-32-0"></span>**2.6 BBA Sisteminin Temel Bileşenleri**

Birçok iletişim ve kontrol sisteminde olduğu gibi BBA'da girdiye, çıktıya, girdiden çıktıya çevrilmesi gereken bileşenlere ve başlangıç, bitiş zamanlarına sahiptir (EC, Gestern, Jonathan, Ojemann, & Moran, 2016).

#### <span id="page-32-1"></span>**2.6.1 Sinyal Toplama**

Burada kullanılan BBA deki EEG kaydı girdisi, beyin yüzeyinden, kafa derisinden ya da beyindeki aktiviteden elde edilmiş olabilir. Bu durumda, girişimsel ve girişimsel olmayan yöntemleri de gözden geçirmek gerekir. Ayrıca, girdi; spontane bir uyarandan (Sensörimotor korteks yüzeyindeki EEG ritimleri) ya da yapay bir uyarandan (parlayan harflerin yol açtığı EEG ritimleri) kaynaklanıp kaynaklanmadığına göre kategorize edilir.

Elektrot kayıtları ile edinilen girdi; güçlendirilir ve dijital hale getirilir (EC, Gestern, Jonathan, Ojemann, & Moran, 2016).

# <span id="page-32-2"></span>**2.6.2 Öznitelik Çıkarma**

Dijital hale getirilmiş sinyaller, uzaysal filtreleme, gerilim genlik ölçümleri, spektral analizler veya tek nöron ayrımı gibi birçok analize maruz kalırlar. Bu analizler, kullanıcının kodladığı mesajların ya da komutların sinyal özelliklerini ortaya çıkarır (EC, Gestern, Jonathan, Ojemann, & Moran, 2016).

#### <span id="page-32-3"></span>**2.6.3 Dönüştürme Algoritması**

Dönüştürme algoritması, kullanıcının isteklerini yerine getirebilmek için, sinyal özelliklerini cihaz komut emirlerine çevirir. Sonuç olarak, her bağımsız algoritma (sinyal özellikleri gibi), bağımlı algoritmalara(cihaz komutları gibi)dönüşür (EC, Gestern, Jonathan, Ojemann, & Moran, 2016).

#### <span id="page-32-4"></span>**2.6.4 Çıktı Cihazı**

Günümüzdeki birçok BBA, çıktı cihazı olarak monitörü kullanır. Çıktıda monitörde parlayan harfler, imgeler ya da hedefler olabilir.

Bunların dışında, nöroprotez kontrollerinde ya da işlevini kısmen ya da tamamen kaybetmiş uzuvları güçlendirmek amacıyla ortezler de çıktı cihazı olarak kullanılabilir (EC, Gestern, Jonathan, Ojemann, & Moran, 2016).

### <span id="page-33-0"></span>**2.6.5 İşletim Protokolü**

Her BBA , işletimi yöneten ve sürdüren bir protokole sahiptir. Bu protokol, sistemin nasıl açıldığını ve kapatılmasını, iletişimin sürekli veya kesintili olup olmadığını, ileti aktarımının sistem veya kullanıcı tarafından tetiklenip tetiklenmediğini, kullanıcı ile sistem arasındaki etkileşimin sırasını ve hızını tanımlar. Kullanıcıya dönüt sağlar (EC, Gestern, Jonathan, Ojemann, & Moran, 2016).

# <span id="page-33-1"></span>**2.7 Modern BBA Türleri**

Pek çok BBA sistemi kullandığı beyin sinyali türüne göre sınıflandırılabilir. Bu sınıflar : Görsel olarak tetiklenen potansiyeller, Yavaş Kortikal Potansiyeller, P300 Tetiklenen Potansiyeller, Kortikal Nöronlardır.

#### <span id="page-33-2"></span>**2.7.1 Görsel Olarak Tetiklenen Potansiyeller**

GTP, tekrar eden fotik uyaranlara yanıt olarak, kafa derisindeki elektrotların kayıt ettiği ortalama dalga formudur. Bu fotik uyaranlar genelde; patlayan beyaz bir flaş yada, dama deseni olarak görülür. Dama testinde, saniyede 1-2 kez bu dama deseninin, siyah kareleri beyaza, beyazları siyaha döner ve bu değişimlerle aynı anda hastanın başına yerleştirilen elektrotlardan, veriler kaydedilir (EC, Gestern, Jonathan, Ojemann, & Moran, 2016).

#### <span id="page-33-3"></span>**2.7.2 Yavaş Kortikal Potansiyeller**

Verteks merkezinde, birkaç saniyelik periyodlar halinde ortaya çıkan, EEG potansiyellerindeki yavaş değişikliklerdir. Negatif YKP ler, kortikal aktivite içeren diğer fonksiyonları ve hareketler ile bağlantılıdırlar. Pozitif YKP ler ise, bu aktivitelerin azalması yada sönmesi durumları ile bağlantılıdırlar.

#### <span id="page-33-4"></span>**2.7.3 P300 Tetiklenen Potansiyeller**

Bu P300 potansiyeli, beynin nadir veya önemli uyarılara verdiği tepkiyi rutin uyarılara verdiği yanıttan ayırır.

BCI sistemi, harfleri veya diğer sembolleri hızla art arda flaş ışığı şeklinde parlatır. Uyarıcı, kullanıcının istediği P300 potansiyeli üretir. Bu P300'ü tespit ederek, BCI sistemi kullanıcının seçimini öğrenir. Bu yöntemle, insanlar (ALS olanlar dâhil) basit bir kelime işleme programı kullanabilirler.

## <span id="page-34-0"></span>**2.7.4 Kortikal Nöronlar**

Kortikal nöronlar beyindeki en geniş bölgenin, beyin korteksinin iki yarım küresinin hücreleridir. Beyindeki düşünce, algılama ve gönüllü hareket sağlayan karmaşık etkinliklerin çoğu bu nöronların aktivitesiyle bağlantılıdır. Beyin, birdüzineden fazla kortikal nöron türüne sahiptir ve genetik olarak sinirsel aktiviteyi etkinleştirip etkinleştirmediklerini veya inhibe edip etmediklerini göre sınıflandırılırlar. Bu sinir hücreleri, kimyasal ve elektriksel sinyal vasıtasıyla birbirleriyle iletişim kurar ve sinapslar olarak adlandırılan kavşaklarda mesajlar göndermek için nörotransmitter olarak adlandırılan molekülleri kullanırlar.

Beynin serebral korteksinin ana fonksiyonel hücre tipi kortikal nörondur. Bu nöronlar serebral yarımküreler boyunca dört milimetre kalınlığa kadar, gri madde olarak da adlandırılan kortekste paketlenir. Kortikal nöron aktivitesi beyindeki algı, iletişimi ve ayrıca gövde hareketinin temelini oluşturan kas iskelet kontrolünü de etkiler. Birçok psikofiziksel fenomen, serebral kortekse bağımlı görünse de, birlikte çalışılan milyonlarca nöronun birçok farklı ağında yaygınlaşan karmaşık zihinsel aktivitenin tek bir bölgesi veya bireysel nöronun hesaplanamayacağına dikkat etmek önemlidir.

# **BÖLÜM 3**

# **MATERYAL VE TEORİ**

#### <span id="page-35-1"></span><span id="page-35-0"></span>**3.1 EEG Tabanlı Beyin Bilgisayar Arayüzü ile Yazılım**

EEG tabanlı BBA yazılımında, EEG sinyalleri ile oyuncak arabaya herhangi bir oyun kontrol donanımı ve uzuv kullanmadan yön vermek, ivmelendirmek ya da durdurmak gibi eylemleri içerir. Kullanılan portatif EEG başlığı, Bluetooth ile bilgisayara bağlıdır. Bilgisayarda çalışan yazılım, EEG cihazından aldığı beyin dalgalarını analiz eder. İstenilen dalga çeşidi ve miktarı ortaya çıkınca, Arduino Uno modülündeki, BBA uygulaması devreye girer ve araç hareket geçer.

Yapılan çalışmada, Arduino Uno, Muse Kafabandı,Bluetooth 4.0,Jumper Kablolar,New Bright 4.0 Corvette 1:12 Ölçeğinde Uzaktan Kumandalı Araba kullanılmıştır.

#### <span id="page-35-2"></span>**3.2 EEG Tabanlı Beyin Bilgisayar Arayüzü Yazılımında Kullanılan Cihazlar**

### <span id="page-35-3"></span>**3.2.1 Arduino**

Dünyanın önde gelen açık kaynaklı yazılım ve donanım ekosistemidir. Arduino sayesinde, herhangi bir yaştaki, geliştirici olan yada olmayan kullanıcılar; zeki, interaktif ve diğer cihazlar ile bağlanabilen şeyler tasarlayabilir. Nesnelerin interneti yani elektronik cihazların, diğer akıllı cihazlarla etkileşime geçip, iletişim kurması piyasasında, Arduino, ürün geliştirmek için popüler bir platformdur. Tüm dünyada yüz binlerce tasarımcı, mühendis, öğrenci, geliştirici ve yapımcı, Arduino kullanarak: müzik, oyun, oyuncak, akıllı evler, tarım, özerk araçlar yapıyorlar. Dijitalin fiziksel olarak buluştuğu bu yeni bağlı paradigma herkesin dünyamızı kelimenin tam anlamıyla değiştirdiği uygulamaları yaratmasına olanak tanır.

İlk donanım prototipi 2005 yılında kuruldu ve Ivrea Etkileşim Tasarımı Enstitüsünde bir okul projesine dayanıyordu. Mikrodenetleyici ve elektronik geliştirme bilgisine sahip olmayan tasarımcılara, fiziksel dünyayı dijital dünyayla bağlantı kurmalarında yardımcı oldu. İlham kaynağı, Hernando Barragan'ın tez için tasarlamış olduğu Wiring adlı elektronik tahtadan geldi. Wiring yazılımı, açık kaynak kodlu ve Profesörler Casey Reas ve Ben Fry tarafından geliştirilen entegre bir geliştirme ortamı olan Processing'in basitleştirilmiş bir sürümünü de kullandı. Arduino'nun ilk çekirdek takımı Massimo Banzi, David Cuartielles, Tom Igoe, Gianluca Martino ve David Mellis'ten oluşur. Arduino, açıklığı, esnekliği, kullanımı kolaylığı ve ekonomikliği sayesinde elektronik imalatçılar için, özellikle 2021 yılına kadar 6 trilyon \$ 'lık bir pazar olacağı öngörülen Nesnelerin Interneti pazarına yönelik çözümler geliştirmek için bir numaralı tercih haline geldi (Arduino, 2017).

# **3.2.1.1 Arduino Temel Donanım Özellikleri**

Atmega8/168/328 mikroişlemci kartı, Sram, eeprom, 5v regüle entegresi, Flash hafıza gibi Arduino'nun her modelinde ortak özellik barındıran devre elemanları vardır. Hazır olarak alınıp kullanılabileceği gibi, breadboard üzerinde, parçalar temin edilmek suretiyle de kullanılabilir.

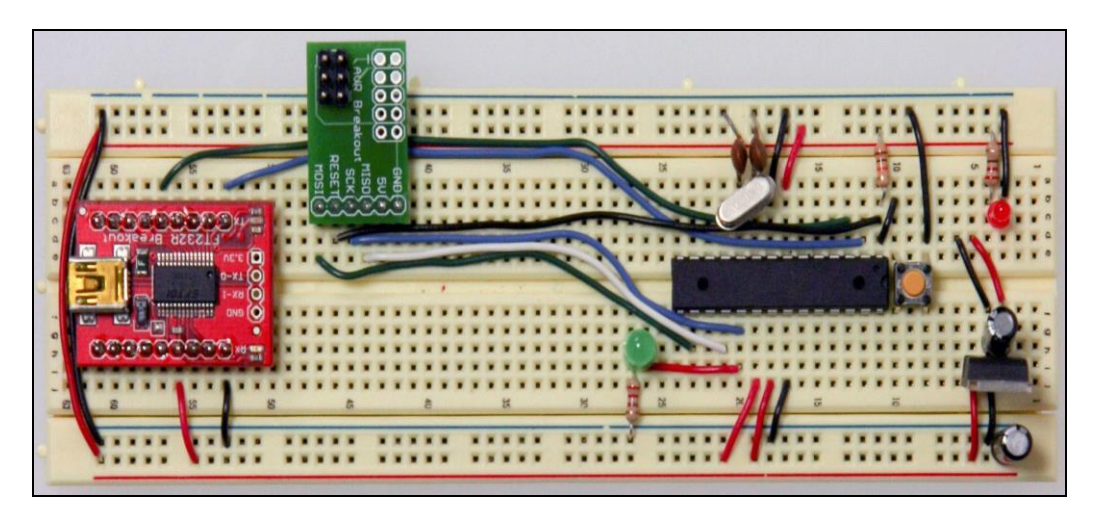

Şekil 3.1 Arduino Breadboard (Arduino, 2017)

#### <span id="page-36-0"></span>**3.2.1.2 Arduino ile Neler Yapılabilir?**

- 1. Basit, interaktif sistem tasarımları yapılabilir,
- 2. Tek bir çipten meydana gelen mikro denetleyici sistemleri programlanabilir,

3. Dijital yada Analog sinyale sahip olan tüm veriler düzenlenebilir,

4. Arduino'ya eklenebilecek sensörler mevcut olup, bu sensörlerdeki veriler, proje çalışmalarına dahil edilebilir ve kullanılabilir.

5. Oluşturulan projeler çevre ile uyumlu olup, bulunduğu alan yada alan dışına çıktılar yayabilir ("Arduino Satın Alma Kılavuzu", 2017).

### **3.2.1.3 Arduino Çeşitleri**

Günümüzde kullanılan Arduino'nun Kartlar, Modüller, Eklentiler, Malzemeler ve Aksesuarlarını içeren güncel ürünleri aşağıdaki resimde listelenmiştir:

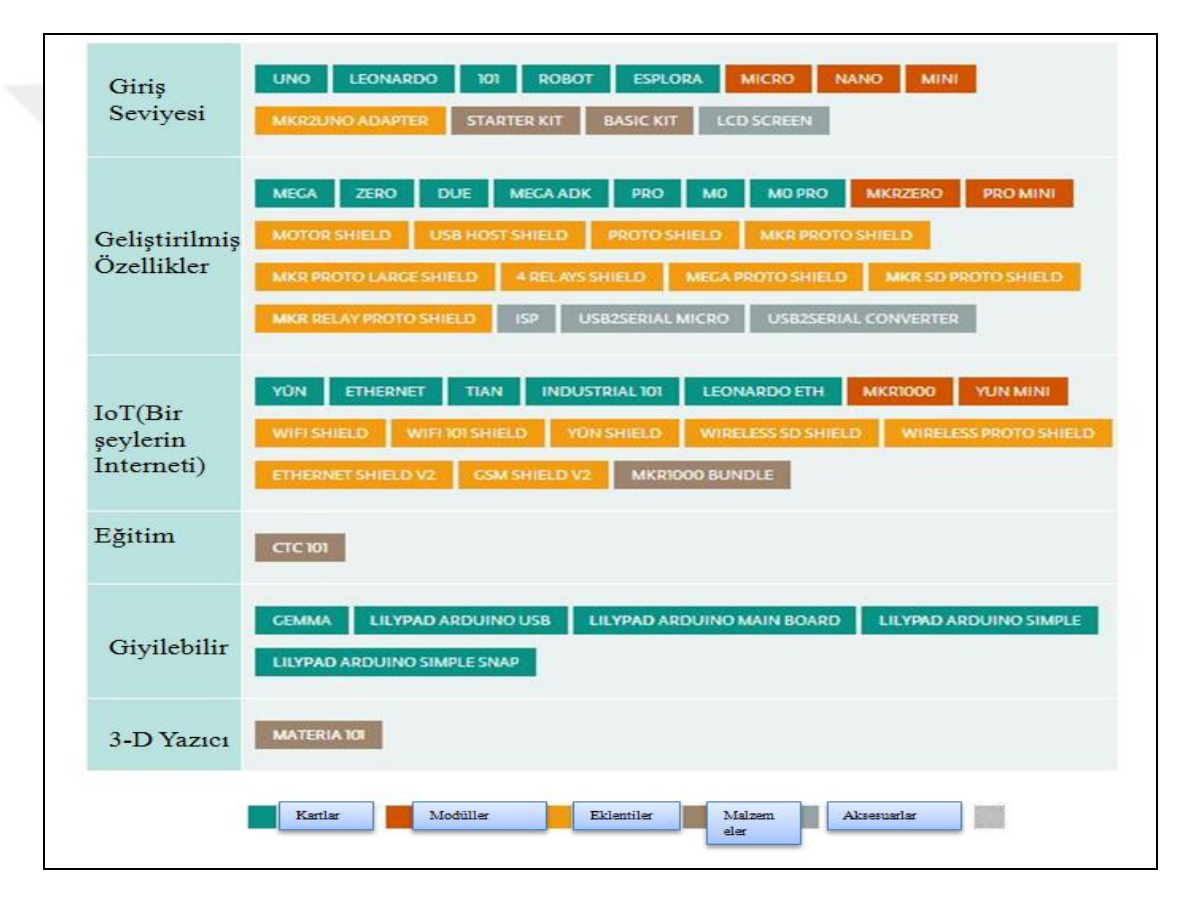

Şekil 3.2 Arduino Ürünleri (Arduino, 2017)

# <span id="page-37-0"></span>**3.2.1.4 Arduino ile İlgili Temel Kavramlar**

Mikroişlemci: Atmel firmasının geliştirmiş olduğu, AVR mikrodenetleyicileri, Arduino kartlarının en önemli parçasıdır, çeşitli geliştirme kartları mevcuttur.

Besleme Gerilimi: Arduino devrelerinde genellikle kullanılan Minimum Giriş Voltajı 3 Volt tur.

Devre Gerilimi: Arduino geliştirme kartlarının ve mikroişlemcilerinin çalıştığı voltajdır. 5 Volt seviyesinde çalışır.

Zamana Bağlı Hız: Zamana bağlı Hız birimi olan Hertz saniyedeki hızı ifade eder. Arduino kartlarının Maksimum hızları 16 Megahertz olarak belirtilmiştir.

Dijital Giriş Çıkış: Arduino kartlarındaki dijital olarak giriş, çıkış pinleri ifade eder. Bu Pinlerin bazıları, Sinyal Genişlik Modülasyonu olarak tasarlanmıştır.

Analog Besleme: Geliştirme kartı olan Arduino'daki Analog besleme pinlerinin toplamını ifade eder. Örneğin, UNO kartında 6 adet dijital olmayan besleme pini vardır.

Sinyal Genişlik Modülasyonu: Sinyal Genişlik Modülasyonu olan PWM, Arduino uygulamalarında sıklıkla kullanılır.

Evrensel Asenkron Alıcı Verici: Seri ve Paralel olan bilgileri birbirlerine dönüştürebilir. Arduino kartlar minimum 1 adet bu donanıma sahiptir.

Flash Hafıza: Arduino çalışmalarının kayıt edildiği alana denir. Elektrik kesilip, sistem aniden kapansa bile çalışmalar kaybolmaz. Çalışmalar, ancak dijital olarak yazılıp, silinebilir.

Önyükleyici: Arduino Geliştirme Kartlarına, geliştirici programından yazılım yüklemesi yapmak amacıyla kullanılırlar. Her Arduino kartının kendine ait önyükleyici programı vardır. Atmega mikro denetleyicisinin içinde mevcuttur.

Programlama Arayüzü: Arduino Geliştirici kartımız ile bilgisayar arasında bağlantı kurmamızı sağlar. Bu sayede kartımızı, projelerimiz çerçevesinde programlayabiliriz.

#### **3.2.1.5 Arduino Uno Mikroişlemci Kartı**

Arduino - Genuino Uno, ATmega328P temelli bir mikro denetleyici kartıdır. 14 adet dijital giriş/çıkış pinine, (6 tanesi pwm çıkışları için kullanılır), 6 adet analog girişi, 16Mhz kuartz kristali, Usb bağlantısı, güç prizi, ICSP bağlantısı ve reset butonu vardır. Bir mikro denetleyicinin destekleyeceği her şeyi içerir. USB kablosuyla basit bir şekilde bilgisayara bağlanır veya AC-DC adaptörü ile güç alır veya şarj olur.

Yanlış bir şey yapmamak için çok fazla endişelenmeden UNO ile bağlantı kurabilir, en kötü senaryoda bile çipi birkaç dolara değiştirebilir ve yeniden işimize dönebiliriz.

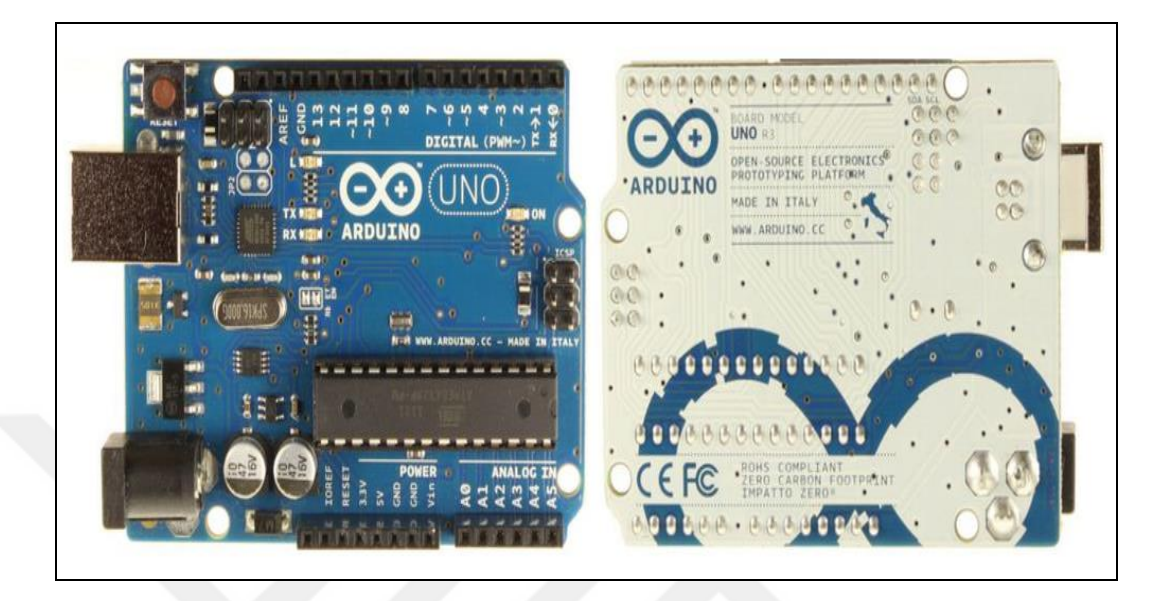

Şekil 3.3 Arduino Ön ve Arka Yüzü (Arduino, 2017)

<span id="page-39-0"></span>İtalyancada bir anlamına gelen UNO sürümü 1. 0 olarak belirlendi. Uno kartı

USB Arduino kartlarının ilk serisi olup Arduino platformunun referans modelidir.

Arduino UNO'nun 1. 8. 2 olmak üzere son sürüm bir IDE si bulunmakta olup, kodları yazıp, karta yükleme yapmak için kullanılmaktadır. Windows, MacOs ve Linux'ta çalışmaktadır. Java ile yazılmıştır. Son sürüm olan 1. 8. 2 tüm Arduino kartlarında kullanılabilir.

Online IDE olarak, Arduino Web Editörü kullanarak çevrimiçi kodlama imkanı bulunmaktadır, çalışmaları bulutta saklayıp, bu sayede her zaman IDE gelişimine katkıda bulunan açık kaynak kütüphaneler ve IDE'nin en güncel sürümüne sahip olunur.

Teknik Özellikleri:

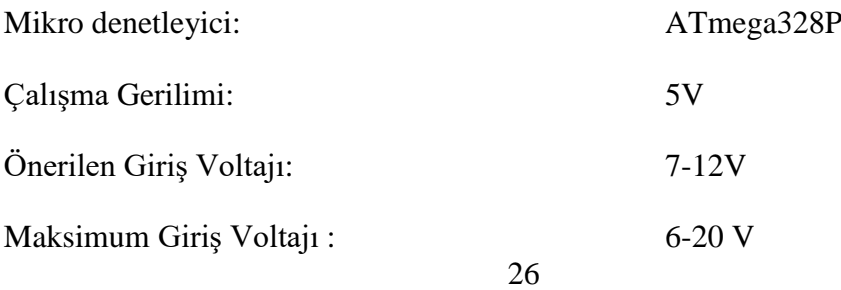

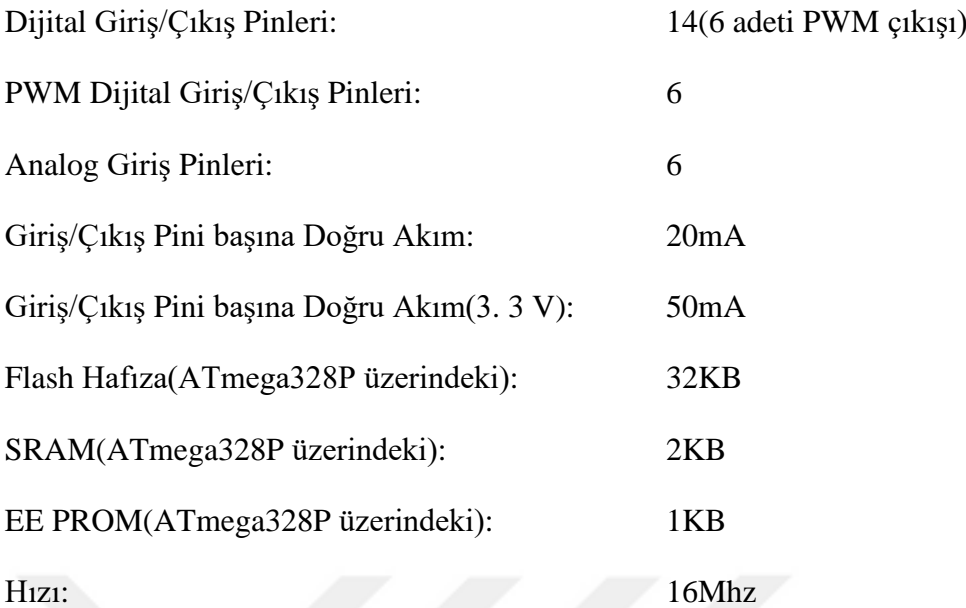

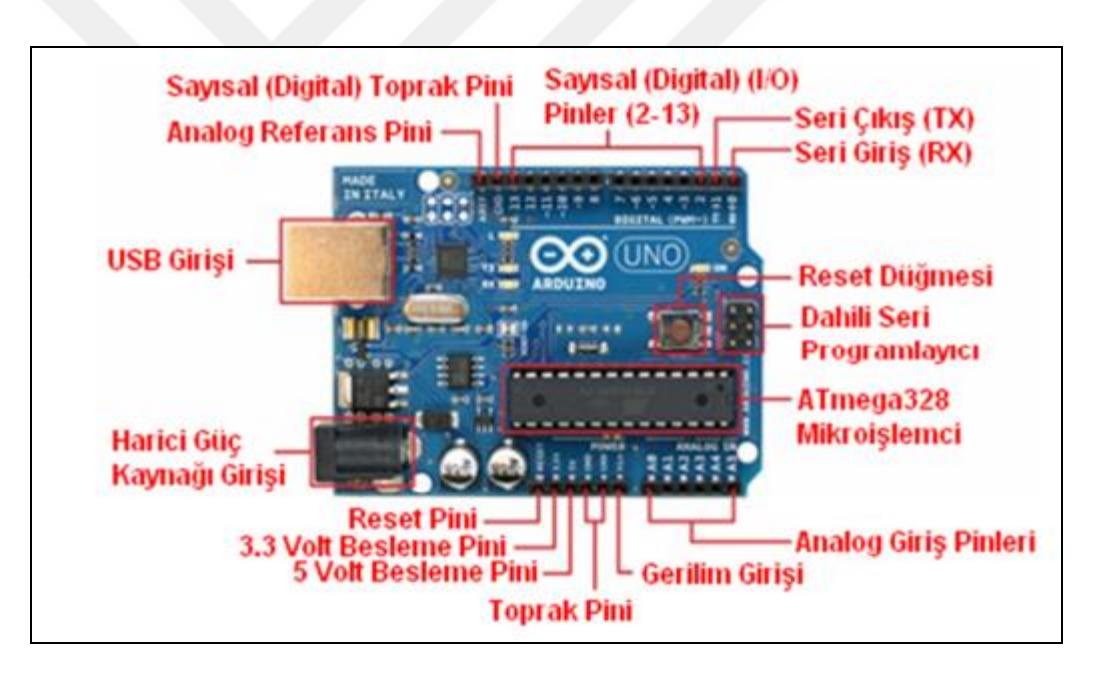

Şekil 3.4 Arduino Uno Mikroişlemci Kartı (Arduino, 2017)

# <span id="page-40-0"></span>**ATMEGA 328P Mikrodenetleyici**

Tez çalışmasında kullanılan Arduino UNO üzerindeki mikro denetleyicide, Atmel mikroçipleri tarafından üretilen ATmega328 mikro denetleyicisinin, 8 bit işlemcisi vardır. Atmel mikroçiplerinin sistem özelliği olarak birbirlerinden farklılıkları vardır. Örneğin; Atmega168 mikroçipinin sram ve hafıza özellikleri, 328'dekinin yarısıdır. ATMEGA 328'de2 KB SRam ve 32KB program hafızası vardır. ATMEGA

168'de ise, bu özellikleri yarı yarıyadır. Sistem gerilimi yaklaşık olarak 2V ile 5V aralığındadır. Atmega mikro denetleyici çipi, onboard olarak programlanabilir. Atmega mikrodenetleyilerinin kendilerine has önyükleyicileri bulunduğu için, programlama için Arduino geliştirme kartlarına ihtiyaç duymazlar. [Şekil](#page-41-0) 3.5 ve [Çizelge](#page-42-1)  [3.1'](#page-42-1)de Atmega328 mikro denetleyicisinin PIN diyagramı ve özellikleri görülmektedir.

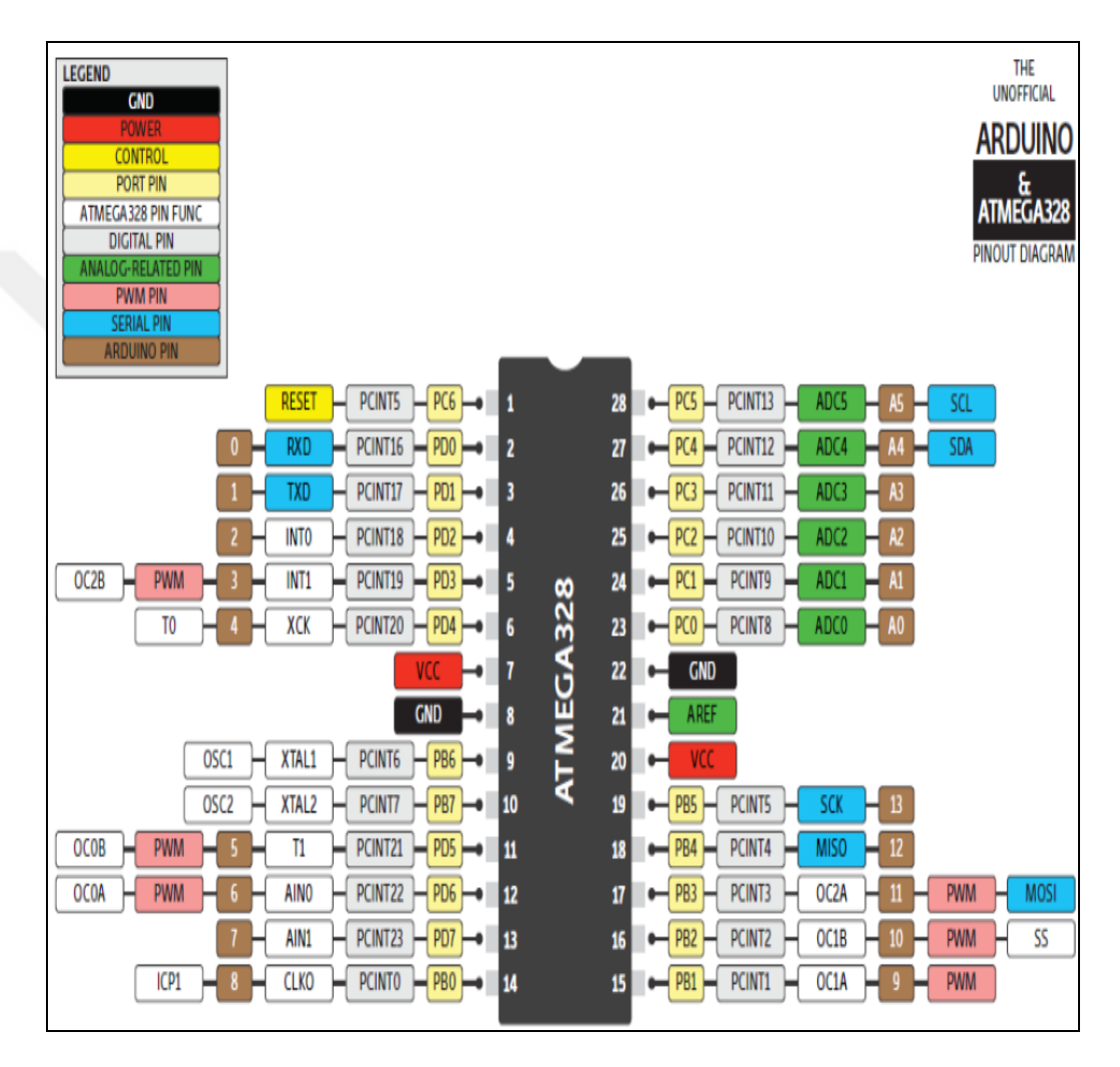

<span id="page-41-0"></span>Şekil 3.5 Atmega328 Mikro Denetleyicisi PIN Diyagramı (Atmega 328 Pin Diyagramı, 2017)

<span id="page-42-1"></span>

| <b>Parametre</b>             | Değer                              |
|------------------------------|------------------------------------|
| İşlemci Çeşidi               | 8-bit AVR                          |
| Performans                   | 20 MHz                             |
| Hafiza                       | 32 kB                              |
| <b>SRAM</b>                  | $2$ kB                             |
| <b>EEPROM</b>                | $1$ $kB$                           |
| Pin Sayısı                   | 28-pin PDIP, MLF, 32-pin TQFP, MLF |
| Maksimum İşletim Frekansı    | 20 MHz                             |
| Kanal Sayısı                 | 16                                 |
| Maksimum Giriş/Çıkış Pinleri | 26                                 |
| USB Arayüzü                  | N <sub>o</sub>                     |
| <b>USB H<sub>1Z1</sub></b>   | N <sub>o</sub>                     |

Çizelge 3.1 AtMega 328 Özellikleri

# <span id="page-42-0"></span>**3.2.2 Radyo Frekanslı Uzaktan Kumanda Devresi**

Çalışmada kullanılan oyuncak araba, radyo frekansı kullanılarak, uzaktan kumanda ile yönlendirilmektedir. Aşağıdaki şekilde, uzaktan kumanda devresi görünmektedir.

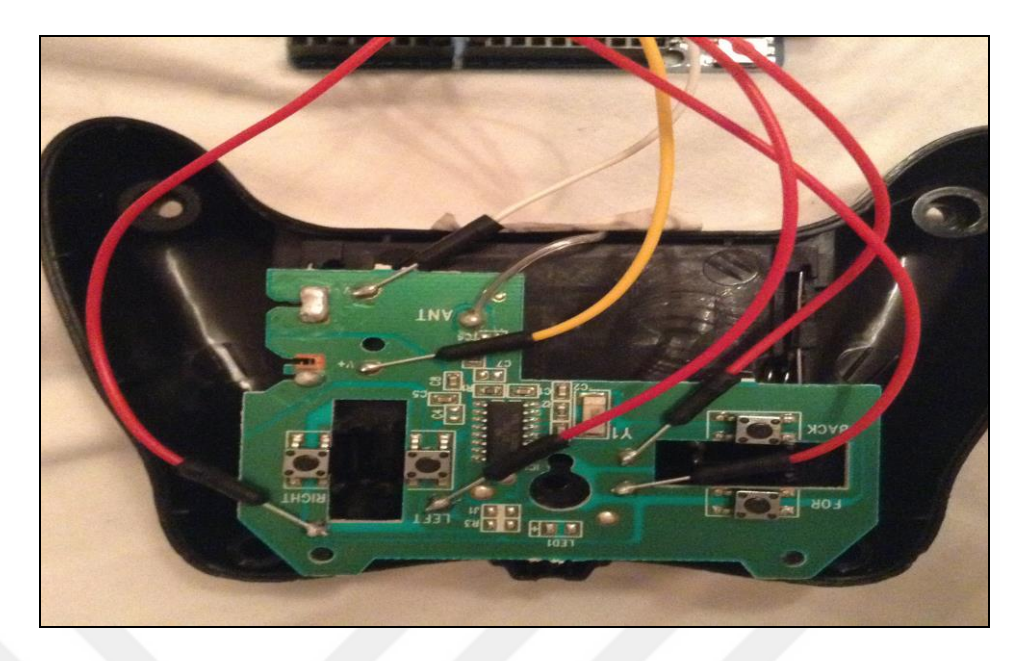

Şekil 3.6 Uzaktan Kumanda Devresi ve Arduino UNO Kartı Arasında Jumper Kablo ile Yapılmış Bağlantılar

# <span id="page-43-2"></span><span id="page-43-0"></span>**3.2.3 Bluetooth 4. 0**

Kullanılan portatif EEG cihazı ile bilgisayar arasındaki etkileşim için, bilgisayarda bulunması gereken bluetooth teknolojisinin en az Bluetooth 4. 0 olması gerekir. Bu sayede veri iletimi daha hızlı gerçekleşir.

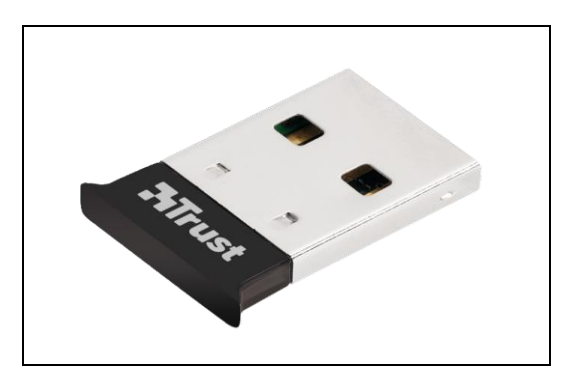

Şekil 3.7 Usb Bluetooth 4. 0

# <span id="page-43-3"></span><span id="page-43-1"></span>**3.2.4 Robotik Motorlar**

Bir enerji formunu, mekanik enerjiye çeviren makinalara motor denir. . Hareket ve hız konuları çalışmalara dahil olduğu için, motorların teknik terimleride kullanılmaktadır. Aşağıda motorlarla ilgili teknik terimler ve kullanım maksatları yer almaktadır. Robotik Motorlarında kullanılan terimler ve kullanım amaçlarına değinecek olursak; Tork: Motorun dönme momentine verilen isimdir. Torku yüksek olan motorların, emsallerine göre güçlü olduğu ve ağırlığı olarak daha yüksek çalışmaları taşıdığı bilinmektedir. Devir: Motorun tam tur yapmasına denir. Dakikadaki Dönüş Hızı(Rpm): Motorun 1 dakikada tamamladığı devir adedine denir. Dolayısıyla, Rpm'i yüksek olan motor daha hızlıdır diyebiliriz. Redüktör: Motorlara bağlı dişli sistemine denir. Fırçalı Motor: Motorun hareketli olan kısmına akımın fırça yoluyla verildiği motorlara denir. Fırçasız Motor: Motorun hareketli olan kısmına akımın elektronik malzeme yoluyla verildiği motorlara denir. Günümüzde robotik çalışmalar hız kazandığı için, hareket veya ivmelendirme amaçlı tasarlanan çalışmalarda Step, Dc, Servo Motorlar kullanılmaktadır. Çalışmamızda Dc Motor kullanılmıştır. Sırasıyla belirtilen ve kullanılan motorların detayları aşağıdaki gibidir: Step Motor: Elektrik motorlarıdırlar. Diğer bir adıyla Adım Motoru; ortada mıknatıs veya metalden oluşan rotor ve statotor adı verilen malzemeleri çevreleyen, yüzeylerinde elektromanyetik alan yaratan, bu sayede herhangi bir üreteç kullanmadan bir akım oluşturan bobinlerden meydana gelen, tam ve bütün olan deviri küçük adımlara döndüren motorlara verilen isimdir. Adım motorlarında, merkezde bir çark bulunur. Bu dişli çarkın çevresinde ise üzeri teller ile sarılı birçok bobin bulunur. Tetikleyici sinyal, mikro denetleyicilerden gönderildiğinde, oluşan manyetizma sonucu motorda dönme hareketi başlar. Adım motorundaki hızlanma hareketi, mikro denetleyicinin, ikinci bobini tetiklemesi ile başlar. Böylelikle, manyetik nüve üzerine sarılmış bobinlerden oluşan ilk elektromıknatıs kapanıp, ikincisi açılır. Sonuç olarak ise, step motoru hız kazanır. Sistemsel olarak, Step motorlarda, bobin adedinin fazla olması ince kontrolü beraberinde getirir. Robot kol uygulamaları ve laboratuvar robotları gibi hassaslık isteyen uygulamalar için uygundurlar. Kütle olarak hafif olmamaları, fazla akım toplamaları, torklarının hızlı olmaması ve robotik projelerde montaj karmaşıklığı gibi sebeplerden dolayı tercih edilme oranları düşüktür (Lim & Chia, 2015).Servo Motor: Bu motor çeşitleri, kontrolleri basit olduğu ve hiçbir kontrol devresi ihtiyacı duymadığı için, robotik tasarım ve uygulamalarında sık kullanılır. Kontrol devreleri dahili olup, içlerindedir. Mikro ve küçük robot uygulamalarında tercih edilirler. DC servo motorların, küçük güçlerden, devasa güçlere uzanan seçenekleri vardır. Birimi beygir gücü anlamına gelen HP dir. Bu motorlar tamamen, DC motorlar gibi üretilip, küçük yapılıdır. Bu motorlar, maddi olarak külfetli, hız denetimi olarak zayıf ve ivmelenmesi az olduğu için, DC motorlara göre daha az tercih edilirler. Bu handikaplar dışında,

özellikle maddi sınırları bulunmayan projeler için, kolay montajlanmaları ve robotik projelere olan yatkınlıkları ise pozitifi özellikleridir (Lim & Chia, 2015).DC Motor: Robotik çalışmalarda, en sık tercih edilen motor tipidir. Ekonomik, minimal yapıda olup, tesirlidir. Ayrıca şekil, güç ve boyut bakımından seçenek yelpazelerinin geniş olması da, bu motorların sık tercih edilmelerinin ayrı bir sebebidir. DC motorlar robotik çalışmalarda veya herhangi bir çalışmada doğrudan veya bir dişli çark ile uygulanabilirler. DC Motorların robotik projelerde uygulanmasına dair esas özellikler altta belirtilmiştir: Yön: Bu motorlara bir güç kaynağı takıldığında, motorun devir istikameti akım istikametine bağlıdır. Akım istikameti tersine döndüğünde, motorun devir istikametide aynı doğrultuda olur (Lim & Chia, 2015).Hız: DC Motor ve diğer motorların hızı dakikadaki devir sayısı(rpm) ile ölçülür. DC Motorun hareket hızı yüke ve gerilimle ilişkilidir. Bu ilişkilendirme için iki varsayım göz önünde bulundurulabilir. Varsayımlardan birincisi; Dc motora aktarılan yükün sabit olduğu yada olmadığı durumdur. Bu durumda, motorun hızı ile voltaj doğru orantıldır, gerilim artarsa hızda artar. İkinci varsayım ise; dc motoru zorlayan yükün zamana veya uygulama durumuna göre değiştiği bir sistemdir. Bu durumda motorun hızı yük ile doğru orantılı olacaktır. Yük artarsa, hızda artmış olacaktır (Lim & Chia, 2015).Voltaj: Yaklaşık olarak 1, 5Volt ile 48Volt gerilimleri arasında bulunan küçük dc motorlar vardır. Küçük ya da büyük gerilim değerlerine sahip dc motorlarının bu özellikleri, o DC motora uygun maksimum üretkenlik gösterdiği gerilim değeridir. Diğer robotik uygulamalarda ya da çeşitli projelerde kullanılacak olan dc motorlarından maksimum ve sürekli performans elde etmek için bu değerler göz önünde bulundurulmalıdır (Lim & Chia, 2015).Akım: Normal koşullarda, DC Motorlarda akım ile yük doğru orantılıdır. Yük çoğaldıkça, akımda çoğalır. Zirve limit olan, akım sınırı aşıldığında, motor kısa devre olur ve güç ısıya dönüşür. Bu durumda motorun yanma durumu olabilir. Genellikle bu motorların uygulama akımı 50 mA - 2A arasındadır (Lim & Chia, 2015).Güç: Fizik bilimindende bilindiği üzere Güç birimi olan Watt'ın formülü; Watt eşittir Volt çarpı Amper'dir. Yani Güç, gerilim ve akım parametreleri ile ilişkilidir. Fakat söz konusu dc motorlar olunca, ortaya çıkan gücün, motorun devir momenti olan tork ile ölçülebilir olması gerekir. Dc motorlar arasında güç kıstası yapacak olursa; devir momenti fazla olan dc motorun gücü devir momenti düşük olan motora göre fazladır denilebilir. Dc motorlar, elektriksel ve

mekaniksel özellikleri beraberinde barındırdıkları için, doğal olarak hem elektrik hem de mekanik parametre ve özelliklerde değişiklikler dc motorun çalışma hızını etkiler.

Yapılacak olan çalışmalarda, ihtiyaç olan dc motordan alacağımız maksimum ve sürekli performans için, kullanacağımız dc motorun torkunu bilmek çok önemlidir (Lim & Chia, 2015).

# <span id="page-46-0"></span>**3.2.5 New Bright Corvette Araba(1: 12 Ölçeğinde)**

Çalışmada, 1'e 12 oranında küçültülmüş, 2. 4Ghz teknolojisine sahip bir oyuncak araba kullanılmıştır. Radyo Frekansı kullanılarak yönlendirilen oyuncak araba, ileri-geri-sağ-sol ve çapraz olmak üzere tam fonksiyon olarak kullanılabilir.

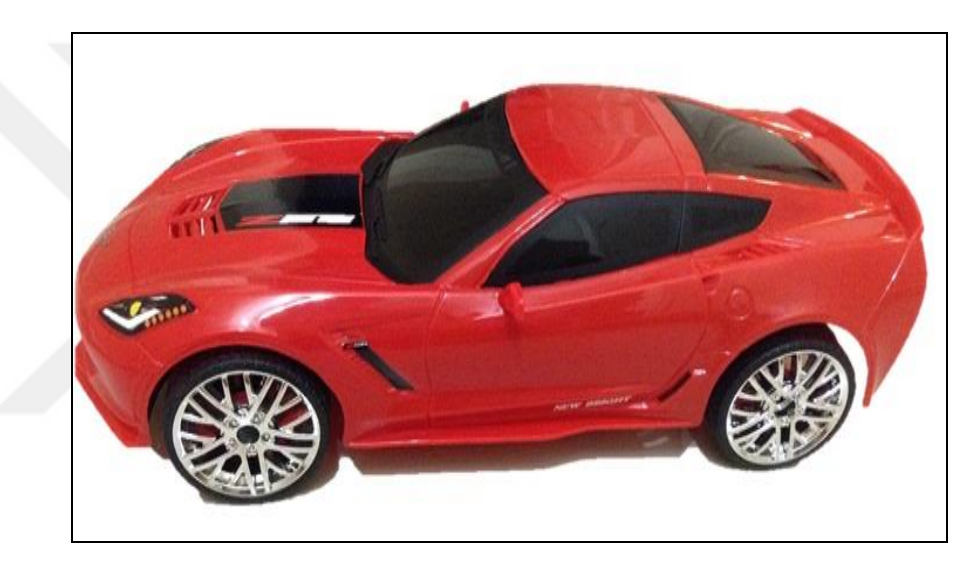

Şekil 3.8 Racing Oyuncak Araba 1: 12 Ebatında

# <span id="page-46-2"></span><span id="page-46-1"></span>**3.2.6 Muse**

Araştırmamızda kullanım kolaylığı, veri kanallarının çeşitleri ve kullanışlı işlevler göz önüne alındığında, taşınabilir EEG olarak Muse'ı kullandık. Muse, 2014 yılında InteraXon Company tarafından ilk kez piyasaya sunuldu. Genellikle, 10'dan fazla elektrotlu kutup içeren EEG ler, beyin sinyalleriyle uğraşmada kullanılır. Bu EEG ler, genellikle giyilen kişiler için zordur ve günlük yaşamda yaygın olarak kullanılamazlar. Dahası, geleneksel EEG'ler Alfa ve Beta kanalları gibi sınırlı veri kaynağı sağlayabilir. Muse, beyin dalgalarını dört parçadan ve kulak arkasından referans olarak ölçmek için sadece 4 elektrot direğine sahiptir.

Elektrot kremini kullanmak yerine insanların bu cihazı kullanmaları çok daha kolaydır ve bilgisayara toplanan verileri kablosuz olarak Bluetooth ile iletir. Muse, kullanım kolaylığı yanında, gama dalgaları kanallarını da içeren çoklu veri kanalları sağlıyor.

Dahası Muse, gürültülü beyin dalgalarını güç frekansı da dahil olmak üzere otomatik olarak filtreleme işlevleri sunar; bu da sinyal gürültü oranını arttırmaya yardımcı olur. Bu nedenle, kullanım kolaylığı, veri kanallarının çeşitliliği ve kullanışlı işlevleri göz önüne alarak deneyde beyin dalgaları verilerini toplamak için Muse'ı kullanıyoruz.

Muse Kafa Bandında Mevcut Olan Verileri açıklayacak olursak; Ham EEG verileri, Kafa bandındaki herbir kanaldan mikrovolt cinsinden ölçülür. EEG niceleme seviyesi: Tüketici sürümünde, EEG bilgileri sıkıştırılmış olarak mevcuttur. Eğer, sinyalde çok fazla değişkenlik varsa, sinyal gönderim esnasında yuvarlanır. Ham İvmeölçer Verisi: İvmeölçer verisi 50Hz civarında yayılır. Yerçekimine bağlı olarak; x, y, z eksenlerinde görülür. İleri, geri ve aşağı, yukarı olmak üzere pozisyonları vardır. Muse Elements Verileri: Nörobilimde veya makine öğrenmede arka plan olmadan çiğ beyin sinyalleriyle çalışmak zordur. Bu bölümde verilen değerler yukarıda gösterilen ham EEG değerlerinden hesaplanmaktadır. "Muse Elements", geliştiriciler için algoritma ve sinyal işleme paketidir. Her bir Kanal İçin Hızlı Fourier Dönüşümü: Bu, her bir kanaldaki frekansın spektral yoğunluğun gücü hesaplanır. Hangi frekansların bir sinyal oluşturduğunu ve her frekansta ne kadar var olduğunu gösterir. Bu veriler, Muse Element' in DSP değerlerinin çoğunu oluşturur. Mutlak Bant Gücü: Belirli bir frekans aralığı için mutlak bant gücü (örneğin, alfa, yani 9-13Hz), o frekans aralığındaki EEG verilerinin Güç Spektral Yoğunluğunun toplamının logaritmasıdır. Bunlar, Muse'daki dört ila altı kanal / elektrot bölgesi için sağlanır. Bağıl Bant Gücü: Bağıl bant güçleri, mutlak doğrusal ölçekli gücün tüm bantlardaki mutlak doğrusal ölçekli güçlerin toplamı üzerinden bir bantta bölünmesiyle hesaplanır. Lineer ölçekli bant gücü, log-ölçek band gücünden şu şekilde hesaplanabilir: doğrusal ölçekli bant gücü =  $10 \land$  (log-ölçekli bant gücü). Bant Güç Oturum Skorları: Bu puanların yakın geçmişine dayandığını ve gücün puanı alınması için istikrarlı bir dağılım yapmadan önce birkaç saniye süreceğini unutmayın. Tahmini dağılım, baş bandı başta takılı olduğu sürece sürekli güncellenir. Bununla birlikte, her güncellendiğinde, en yeni değerler tarihsel değerlerden daha fazla öneme sahip olacak şekilde ağırlıklandırılır. Bu, tahmini dağılımda artık eski değerlerin artık mevcut olmayacağı anlamına gelir. Herhangi bir noktada tahmini dağılımın yarı ömrü 10 s civarındadır. Baş Bandı Durumu: Bu değerler, Muse'un başın üzerinde olup olmadığını belirlemek ve iyi temas kurmak için kullanılabilir. Bu değerler 10Hz'de yayılır. Baş bandı açık / alın dokunması: Muse Kafa Bandının başa düzgün takılıp takılmadığını gösterir. Kafa bandı Durum Göstergesi / At nalı: Her bir kanaldaki veri akışının durumunu gösterir. Mutlak Kafa bandı Durum Göstergesi: Her bir kanal için mutlak veri kalitesini gösterir.

Kas Hareketleri: Göz Kırpma: Göz kırpmayı tespit eder ve Boolean değeri 1 olarak temsil edilir. Çene Sıkma: Çene sıkmayı tespit eder ve Boolean değeri 1 olarak temsil edilir. Deneysel: Bunlar, kendi algoritmalarınızı oluşturmayla ilgilenmediğiniz ve kutudan çıkacak bir şey kullanmak isteyen uygulamalarda kullanılabilen üst düzey değerlerdir. Konsantrasyon: Bu, gama'ya dayanıyor ancak kullanıcı deneyimini daha yansıtacak şekilde ek işleme tabi tutuluyor. Bu değer, belirli bir şey üzerine yoğunlaştığınızda, yoğunlukla bir şeyler düşünürken, bir şeye konsantre olduğunuzda, bir şey olmasını beklerken, bir sorunu çözmeye çalışırken veya entelektüel zihniniz çalışırken artar. Yumuşama: Bu, kullanıcı deneyimini daha yansıtacak şekilde ek işleme tabitutulacak şekilde, alfa'ya dayanır. Bu değer, rahatladıkça, yargıdan vazgeçerken, bazı şeyleri kontrol etmeye çalışmaktan vazgeçerken, bir amacı olan herhangi bir şeyi düşünmezken veya aktif bir görev olmadığı durumlarda artar. Batarya Değeri: Batarya bilgisini her 10 saniyede bir güncelleyerek verir. Drl Verisi: Biyolojik Sinyalleri yükseltmek için kullanılan bir devredir. Yapılandırma: Yapılandırma verisi, MuseIO tarafından büyük bir dizi olarak yayılır. Genel yapılandırma: Mac adres, seri numarası ile ilgili bilgi verir. Network protokolü: Sıkıştırma açıksa, niceleme mesajları gönderilir. İvmeölçer Yapılandırması: İvmeölçer bilgisi açıksa, boolean veri tipi 1 olarak kurulur. Batarya Yapılandırması: Batarya durumu, kalan pil ömrü hakkında bilgi verir. Eğer batarya durumuna erişilebiliyorsa, boolean veri tipi 1 olarak kurulur. Hata verisi yapılandırması: Kafa Bandı ile ilgili hata verisini inceler. Versiyon Verisi: Muse ile ilgili sürüm bilgisini içerir.

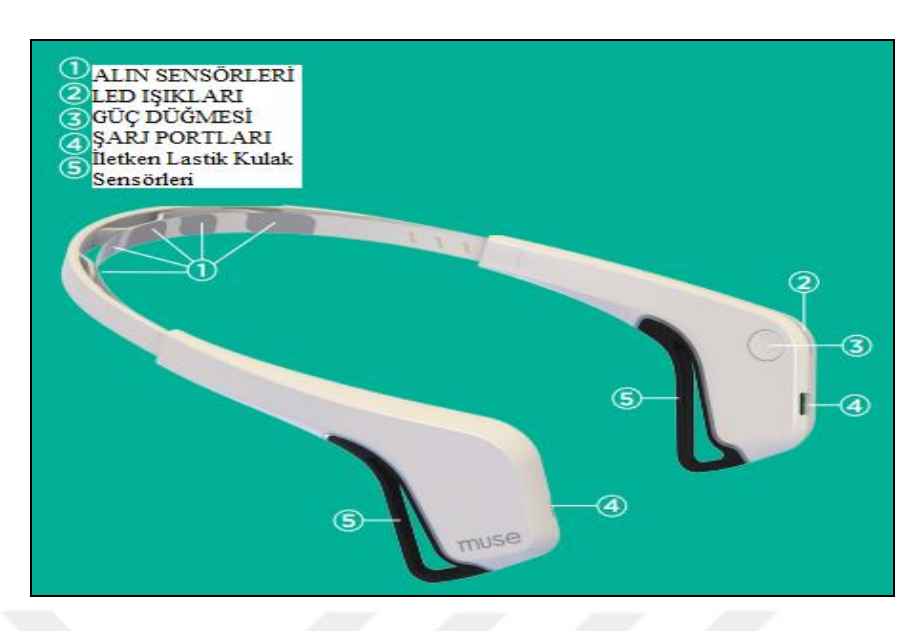

Şekil 3.9 Muse Portatif EEG Cihazı

# <span id="page-49-1"></span><span id="page-49-0"></span>**3.3 Radyo Kontrollü Araba Donanımın Oluşturulması**

Uzaktan kumandalı oyuncak arabanın, uzaktan kumanda devresinde, araca yön vermek için kullanılan lehim noktalarına ve devrenin çalışması için gerekli olan enerjiyi vereceğimiz lehim noktalarına, jumper kabloların bir ucu bağlanır. Kabloların diğer uçları ise, Arduino UNO Kartındaki yuvalara bağlanır. Aşağıdaki [Çizelge 3.2'](#page-50-1)de, jumper kablo uçlarının, uzaktan kumanda devresi ve Arduino UNO kartındaki bağlantıları ile ilgili bilgiler verilmiştir.

| <b>Uzaktan Kontrol Devresi</b> | Arduino Uno Kartı |
|--------------------------------|-------------------|
| <i>i</i> leri                  | 2 No'lu Pin'e     |
| Geri                           | 4 No'lu Pin'e     |
| Sol                            | 7 No'lu Pin'e     |
| Sağ                            | 8 No'lu Pin'e     |
| $^{+}$                         | 3. 3V Pinine      |
|                                | <b>Gnd Pinine</b> |

<span id="page-50-1"></span>Çizelge 3.2 Uzaktan Kontrol Devresi ve Arduino UNO Kartı Bağlantı Bilgileri

<span id="page-50-0"></span>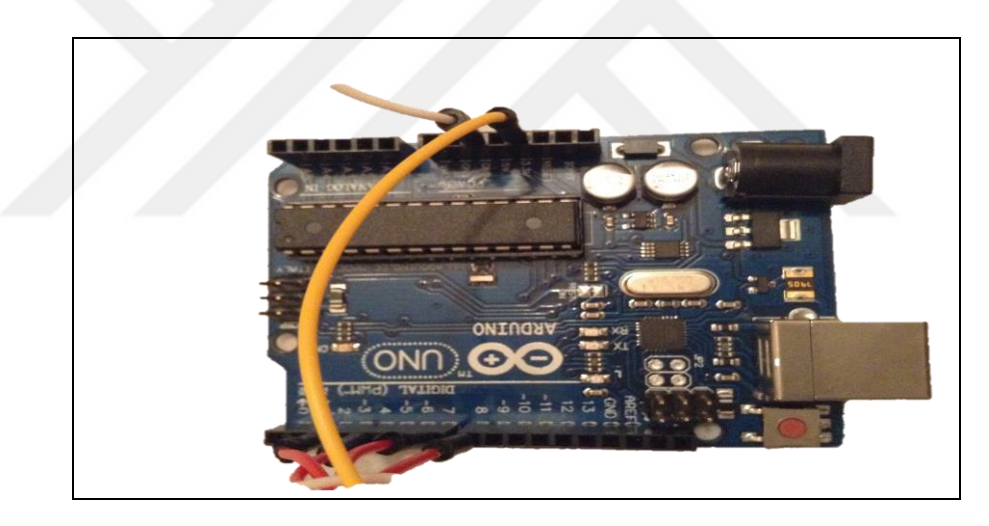

Şekil 3.10 Arduino UNO Kartı Üzerindeki Bağlantı Noktaları

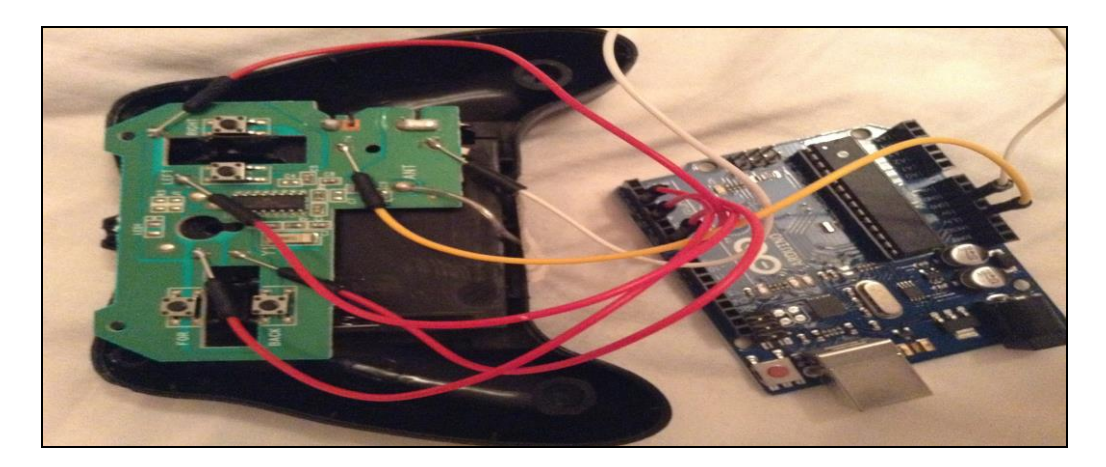

<span id="page-51-1"></span>Şekil 3.11 Uzaktan Kumanda Devresi ve Arduino UNO Kartı Arasındaki Bağlantı

# <span id="page-51-0"></span>**3.4 Arduino Yazılımının Oluşturulması**

Arduino IDE yazılımı, işletim sistemine yüklendikten sonra, gerekli kodlar IDE ortamına yazılıp, Arduino kartına yüklenir. Yüklenen kodlar, Muse cihazını aktif hale getirmek için kullanılır. Arduino Uno Kartına yüklenecek yazılım EK-A'da belirtilmiştir. Öncelikle, Linux tabanlı bir işletim sistemi olan Ubuntu'da, Muse cihazı Bluetooth ile eşleştirilir. Daha sonra, Muse cihazına bağlanmak için kullanılan MuseIO aşağıdaki kodlar ile çalıştırılır.

muse-io - -device "eşleşen muse cihazının MAC adresi" --dsp --osc osc. udp: //localhost: 5000

Kod satırında mevcut olan terimlerden ilki olan; Osc yani açık ses kontrolü; bilgisayarlar, ses sentezleyicileri ve diğer multimedya cihazları arasında iletişimi sağlayan bir protokoldür. İkinci olan Dsp ise, dijital işaret işaretleme anlamına gelir. Gerçek dünyaya ait sinyalleri alıp matematiksel hale getirir. Çalışmamızdaki EEG sinyallerinin matematiksel verilere dönüşümünü sağlayacak modül budur. Sonuncusu olan UDP ise; kullanıcı veri birimi protokolüdür. Veriler datagram paketleri olarak cihaz ve bilgisayar arasında iletilir. Çalışmamızda, Osc iletişimi, o an 5000 olarak tanıtılan adresten sağlanır. Arduino Ethernet kütüphanelerinin desteklediği tek protokoldür. Bu sayede, diğer programların alabileceği Muse verileri içeren OSC mesaj akışları gönderilir. Aşağıdaki şekilde, Ubuntu terminalinde çalıştırılmış olan kod satırının işleyişi gösterilmiştir.

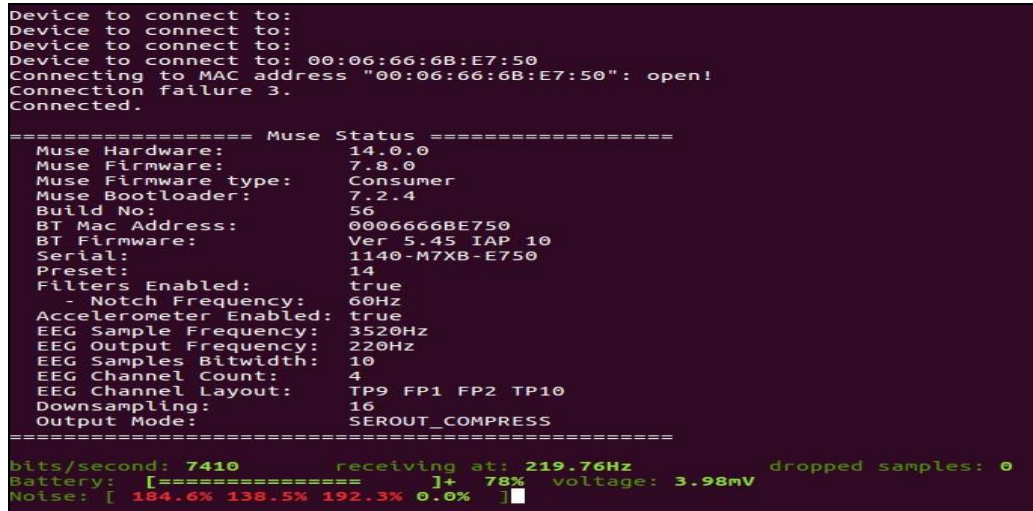

Şekil 3.12 Muse Cihazının Ubuntu Terminal'de İşleyişi

# <span id="page-52-2"></span><span id="page-52-0"></span>**3.5 Arduino Uno Kartı ile Bağlanacak Yazılımın Oluşturulması**

Muse cihazı bilgilerini içeren OSC verilerini analiz edip, RC arabayı hareket ettirecek olan yazılım, Ubuntu işletim sistemindeki Terminal'e yazılacak olan Python kodları ile çalıştırılır.

python beta. py

Arduino UNO Kartına bağlanıp, beyin sinyaline göre aracı yönlendirecek yazılım EK-B'de belirtilmiştir.

# <span id="page-52-1"></span>**3.6 Kullanılan Modüller**

Tkinter Modülü: Python programlama dilinin grafiksel arayüzünü oluşturmak için kullanılan modüldür. Liblo Modülü : Liblo, POSIX sistemleri için Açık Ses Kontrolü protokolünün bir uygulamasıdır. Sys Modülü: Python programının fonksiyonlarını barındırır. Bu sayede Python yönetilir. Serial Modülü: Bu modül seri port erişimini kapsar. Time Modülü: Bu modül zamana bağlı çeşitli işlevler sağlar. Math Modülü: C standartlarında, matematiksel fonksiyonlara erişim sağlar.

# **BÖLÜM 4**

# **SONUÇLAR VE TARTIŞMA**

<span id="page-53-0"></span>Bu çalışma ile beyindeki elektriksel sinyallerin ölçümlenip, değerlendirilmesi ile radyo kontrollü arabanın hareketlendirilmesi ve ivmeölçer özelliği ile harekete yön verilmesi hedeflenmiştir. Çalışmada, ölçülecek elektriksel sinyal olarak, Beta sinyali ölçümü başarılı olmuş, değerlendirme aşamasında ise belirtilen eşik değeri ve üzerinde radyo kontrollü arabanın ileri yönde hareketlenmesi hedefi yakalanmıştır. Ayrıca, kullandığımız Muse cihazının ivmeölçer özelliği sayesinde cihazın kütle konumuna göre yapılan ölçümlerde, cihazın hangi yönde hareket ettiği tespit edilmiş ve bu değerler radyo kontrollü arabaya başarılı bir şekilde aktarılmıştır.

Yapılan çalışmada cihaz 4 adet kanala sahip olduğu için, buradan gelen değerler göz önünde bulundurularak matematiksel işlemler yapılmış ve radyo kontrollü araba yönlendirilmiştir. Daha fazla kanala sahip EEG kafa bantları ya da EEG cihazları kullanılırsa, gelen verinin çeşitlendirilmesi fazla olacağı için, daha da net sonuç elde edinebilir.

# **KAYNAKLAR**

<span id="page-54-0"></span>Arduino.(2017, Subat 25). Arduino Main Products: https://www.arduino.cc/en/main/products adresinden alındı

Arduino. (2017, Şubat 8). Arduino Uno Mikroişlemci Kartı: tttps://wiki.eprolabs.Com/index.php?title=arduino\_UNO adresinden alındı

Arduino. (2017, Nisan 05). *Arduino Products*. https://www.arduino.cc/En/Main/Products adresinden alındı

Arduino. (2017, Ocak 23). *Arduino Uno Ön Ve Arka Yüzü*. <https://www.arduino.cc/En/Guide/Arduino> uno adresinden alındı

Arduino. (2017, Mayıs 8). *Building An Arduino On A Breadboard*. 2017 Tarihinde https://www.arduino.cc/En/Main/Standalone adresinden alındı

Astrand, E., Wardak, C., & Ben Hamed, S. (2016, Mayıs 06). Direct Two-Dimensional Access To The Spatial Location Of Covert Attention İn Macaque Prefrontal Cortex. Lyon, Fransa: Université Claude Bernard . Doi:10.1016/J.Cub.2016.04.054

Behm, A., Kollotzek, M., & Hüske, F. (2006, Mayıs 01). Controlling Computers By Thoughts.

Dokur, Z. (2007). Biyolojik İşaretlerin Oluşumu Ve Özellikleri. *Elektronik Mühendisliğine Giriş, 1*, 9. İstanbul: İstanbul Teknik Üniversitesi.

Dokur, Z. (2007). Biyolojik İşaretlerin Oluşumu Ve Özellikleri. 5. İstanbul Teknik Üniversitesi.

Dokur, Z. (2007). Biyololojik İşaretlerin Oluşumu Ve Özellikleri. *Elektronik Mühendisliğine Giriş, 1*, 2. İstanbul Teknik Üniversitesi.

Ebrahimi, T., Vesin, J.-M., & Garcia, G. (2000). Brain Computer Interface Technology. *IEEE Signal Processing Magazine*, 14-24.

EC, L., Gestern, S., Jonathan, W., Ojemann, J., & Moran, D. (2016). A Brain-Computer İnterface Using Electrocorticographic Signals İn Humans. *Neurosurgery Online Journal*(59), 6.

Mayıs 03, 2017 Tarihinde İmotions: https://imotions.com/blog/Top-6-Common-Applications-Human-Eeg-Research/ Adresinden Alındı

Lim, A., & Chia, C. (2015). Analysis Of Single-Electrode EEG Rhythms Using MATLAB To Elicit Correlation With Cognitive Stress. *International Journal Of Computer Theory And Engineering, 7*(2), 149.

Pinterest. (2017, Mart 16). Atmega 328 Pin Diyagramı: https://www.pinterest.com/pin/316377942543248212/ adresinden Alındı

Rodríguez, A., Rey, B., & Alcañız, M. (2013). Validation Of A Low-Cost EEG Device For Mood Induction Studies. Annual Review Of Cybertherapy And Telemedicine .

Strain, G., Tedford, B., & Jackson, R. (1990, Ağustos 4). Visual Evoked Potentials İn The Clinically Normal Dog. *Journal Of Veterinery Of Internal Medicine*, 222-225.

Teplan, M. (2002). *Fundamentals Of Eeg Measurement .* Slovak Academy Of Sciences, 2. Bratislava: Measurement Scıence Revıew.

Thinkgear.(2017,Şubat20).*Thinkgear.*http://developer.neurosky.com/docs/doku.php?id= thinkgear\_connector\_tgc Adresinden alındı

Versus. (2017, Haziran 12). *Versus Headband.* https://getversus.com/ adresinden Alındı

Wessel, M. (2006, Mart 28). Brain Computer Interfaces Brain Computer Interfaces. 7. Delft, Hollanda: Delft University Of Technolgy.

Wessel, M. (2006, Mart 28). Pioneering Research İnto Brain Computer Interfaces. 9. Delft, Hollanda: Delft University Of Technology.

Wolpaw, J. (2000). Brain Computer Interface Technology. *IEEE Transaction On Rehabilitation Engineering*, 164-173.

Wolpaw, J., & Mcfarland, D. (2004). Control Of Two Dimensional Movement. *Proceedings Of The National Academy Of Sciences Of The United States Of America*, 51.

# **EKLER**

# <span id="page-56-1"></span><span id="page-56-0"></span>**EK-A:** Arduino 'ya Yüklenecek Kodlar

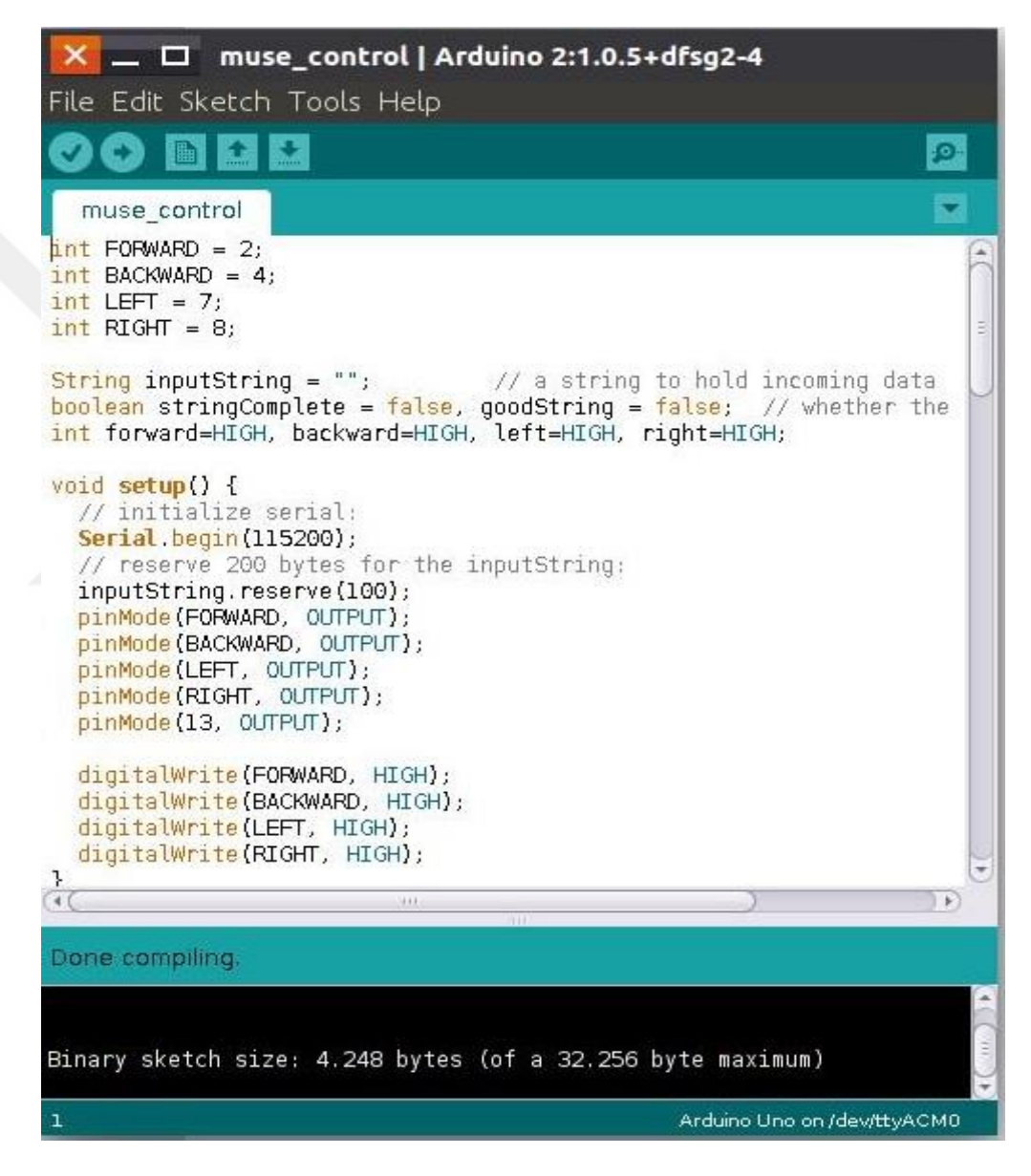

Şekil 4.1: Arduino 'ya Yüklenen Kodlar ve IDE'de Derlenme Görüntüsü

<span id="page-56-2"></span>Int ILERI =  $2$ ; Int GERI =  $4$ ; Int  $SOL = 7$ :

Int  $SAG = 8$ ;

String inputString = ""; // gelen dizelerdeki verileri tutar

boolean stringComplete = faalse, goodString = false;  $\frac{1}{2}$  gelen dizenin tamamlanip tamamlanmadığına bakar

int ileri=HIGH, geri=HIGH, sol=HIGH, sag=HIGH;

void setup() { // başlangıçta bir defa yapılması gereken işlemler için kullanılan fonksiyondur. Pin tanımlamaları, seri bağlantı başlatılması için tanımlanır.

Serial. begin(115200); // seri bağlantıyı başlatır

inputString. reserve(100); // gelen dizelerdeki veriler için 100byte ayırır

pinMode(ILERI, OUTPUT); //ileri olarak isimlendirilmiş 2 no'lu pini çıkış olarak ayarlar.

pinMode(GERI, OUTPUT); //geri olarak isimlendirilmiş 4 no'lu pini çıkış olarak ayarlar.

pinMode(SOL, OUTPUT); //sol olarak isimlendirilmiş 7 no'lu pini çıkış olarak ayarlar.

pinMode(SAG, OUTPUT); //sag olarak isimlendirilmiş 8 no'lu pini çıkış olarak ayarlar.

pinMode(13, OUTPUT); //13 no'lu pini çıkış olarak ayarlar.

digitalWrite(ILERI, HIGH); //ileri olarak isimlendirilmiş 2 no'lu pinin voltajı 3.3V olarak ayarlanır

digitalWrite(GERI, HIGH); //geri olarak isimlendirilmiş 4 no'lu pinin voltajı 3.3V olarak ayarlanır

digitalWrite(SOL, HIGH); //sol olarak isimlendirilmiş7 no'lu pinin voltajı 3.3V olarak ayarlanır

digitalWrite(SAG, HIGH); //sag olarak isimlendirilmiş 8 no'lu pinin voltajı 3.3V olarak ayarlanır

void loop() { // void setup fonksiyonunun 1 defa çalışmasından sonra, sürekli çalışan döngüdür.

```
if (stringComplete) {
```
 $goodString = false;$ 

// gelen dizeler if-else döngüsü içinde kontrol edilir

<sup>}</sup>

```
if(inputString == "F\n\rightharpoonup // eğer gelen dizeler F değişkenine denk ise
digitalWrite(13, HIGH); //13 no'lu çıkış pininin voltajı 5V olarak ayarlanır
ileri = HIGH; // ileri değişkenine 5V tanımlanır
geri = LOW; // geri değişkeninden enerji çekilir
goodString = true; // dizeler yukarıdaki gibi doldurulur
} 
else if(inputString == "B\n"){ // eğer gelen dizeler B değişkenine denk ise
geri = HIGH; // geri değişkenine 5V tanımlanır
ileri = LOW; // ileri değişkeninden enerji çekilir
goodString = true; // dizeler yukarıdaki gibi doldurulur
}
else if(inputString == "L\n"){ // eğer gelen dizeler L değişkenine denk ise
sol = LOW; // sol değişkeninden enerji çekilir
sag = HIGH; // sag değişkenine 5V tanımlanır
goodString = true; // dizeler yukarıdaki gibi doldurulur
}
else if(inputString == "R\n"){ // eğer gelen dizeler R değişkenine denk ise
sol = HIGH; // sol değişkenine 5V tanımlanır
sag = LOW; // sag değişkeninden enerji çekilir
goodString = true; // dizeler yukarıdaki gibi doldurulur
}
else if(inputString == "S\n"){ // eğer gelen dizeler S değişkenine denk ise
digitalWrite(13, LOW); //13 no'lu çıkış pinininden enerji çekilir
sol = LOW; // sol değişkeninden enerji çekilir
sag = LOW; // sag değişkeninden enerji çekilir
ileri = LOW; // ileri değişkeninden enerji çekilir
geri = LOW; // geri değişkeninden enerji çekilir
goodString = true; // dizeler yukarıdaki gibi doldurulur ve araç Park Pozisyonunda
durur
}
else{
goodString = false; // eğer hiçbiri değilse dizeler boşaltılır
```
}

if(goodString){ //eğer gelen dizelerdeki veriler aşağıdaki seçeneklerden biriyse, tanımlanmış komutları yürütür

digitalWrite(ILERI, ileri); // ILERI pinine, ileri olarak tanımlanmış değişkendeki komutları uygular

digitalWrite(GERI, geri); // GERI pinine, ileri olarak tanımlanmış değişkendeki komutları uygular

digitalWrite(SOL, sol); // SOL pinine, ileri olarak tanımlanmış değişkendeki komutları uygular

digitalWrite(SAG, sag); // SAG pinine, ileri olarak tanımlanmış değişkendeki komutları uygular

Serial. print('!'); // seri porttaki verileri, insanların okuyabileceği ASCII metnine uygun bir şekilde görüntülemek için kullanılır.

```
}
// dizeleri temizler
```

```
inputString = "";
```

```
stringComplete = false;
```

```
}}
```
// Arabellekte seri veri varsa, bulunan her karakter yeni satır bulununcaya kadar bir dizeye eklenir. Bu durumda, şimdiye kadar alınan karakterlerle yapılan dize basılır ve boşa geri getirilir.

void serialEvent() { // loop fonksiyonunun içinde çağırılan bir fonksiyondur

while (Serial. available()) { // seri bağlantı kurulmuşsa

// yeni byte alır

```
char inChar = (char)Serial. read();
```

```
// alınan byte'ı dizeye ekler
```

```
inputString += inChar;
```
// eğer gelen karakter bir sonraki satır içinse bayrak koyar

// böylece loop döngüsü bu durum için bir şeyler yapabilir

if (inChar  $== \ln'$ ) {

stringComplete = true;  $\{\}$ 

<span id="page-60-0"></span>**EK-B :** Beta Sinyalini ve İvmeölçer Değerlerini Algılayarak Aracı Hareket Ettiren Kodlar

import Tkinter as tk //Tkinter modülünü tk olarak yeniden isimlendirir import serial //Seri Portlara ulaşım için kullanılan modüldür from liblo import \* //liblo modülündeki bütün nesneleri devreye sokar import sys //Python sürümünü öğrenmemizi ve bu sürüm ile işlem yapabilmemizi sağlar import time //Saatle ilgili işlem yapabilmemezi sağlar import math //Matematisel fonksiyonlara erişim yapabilmemiz için kullanılır serialTransferRate = 115200 // Saniyede gerçekleşecek olan veri transfer hızı belirtilir arduinoPort = '/dev/ttyACM0' // Arduino'nun bağlı olduğu Port tanımlanır

```
# Diğer Global Değişkenler
stopAllThreads = Falseroot = tk. Tk()
root. title("ARAC TAKIP EKRANI")
```
# Seri Portlarda Arduino'yu bulan kod bloğu

```
def connectToArduino():
```

```
print "Connecting to arduino on " + arduinoPort + " at " + str(serialTransferRate) + "
baud"
```
arduino = serial.Serial(arduinoPort, serialTransferRate)

```
arduino.timeout = None
```
time.sleep(2)

```
arduino.write("S\n")
```
print "Bağlandı!"

return arduino

# Tasarım ekranı için, 4 satır ve 3 sütunluk tanımlama yapılır. root. rowconfigure $(1, pad=10)$ root. rowconfigure $(2, pad=10)$ 

root. rowconfigure(3, pad=10) root. rowconfigure $(4, pad=10)$ root. columnconfigure(1, pad=50) root. columnconfigure(2, pad=50) root. columnconfigure(3, pad=50)

# Muse Cihazına 5000 olarak tanımlanan porttan, Bluetooth aracılığıyla bağlantı yapılır class MuseServer(ServerThread):

def init (self):

ServerThread. \_\_init (self, port=5000)

self. port

# Muse cihazının, accelerometer(ivmeölçer) özelliğini devreye sokar. X, Y ve Z ekseni için değişken tanımlaması yapılır. @make\_method('/muse/acc', 'fff') def acc\_callback(self, path, args):  $\text{acc\_x}, \text{acc\_y}, \text{acc\_z} = \text{args}$ self.  $x = acc_x$  // x ekseni için değişken tanımlanır self.  $y = acc_y$  // y ekseni için değişken tanımlanır self.  $z = acc_z$  // z ekseni için değişken tanımlanır @make\_method('/muse/elements/horseshoe', 'ffff') def horseshoe(self, path, args): elektrot1, elektrot2, elektrot3, elektrot4 =  $args$ self. durum = elektrot1 + elektrot2 + elektrot3 + elektrot4 if self. durum/4  $==$  1: lblstatusmuse. configure(text="IYI") elif self. durum/4  $==$  2: lblstatusmuse. configure(text="IDARE EDER") elif self. durum/4  $==$  3: lblstatusmuse. configure(text="KOTU") else:

lblstatusmuse. configure(text="DUZGUN YERLESTIRIN")

#Muse cihazının, beta sinyali ölçe özelliğini devreye sokar, Sağ ve Sol Kulak, Sağ ve Sol Baş konumundaki elektrotların toplamı için değişken tanımlanır.

@make\_method('/muse/elements/beta\_relative', 'ffff') def beta\_callback(self, path, args): l\_ear, l\_forehead, r\_forehead, r\_ear = args // Muse elektrotları self. alpha = l\_ear + l\_forehead + r\_forehead + r\_ear // Elektrotların toplamına verilen değişken ismi

#Muse cihazının, jaw\_clenched(çene sıkma) özelliğini devreye sokar.

@make\_method('/muse/elements/jaw\_clench', 'i')

def cene\_germe(self, path, args):

if(not stopAllThreads):

 $if(args[0] == 1):$ 

lblpark. configure(text="EL FRENI") // Çene sıkınca el freni devreye girer ve

Label'a EL FRENI yazdırılır

arduino.write("S\n") // Arduino'ya Dur Komutu yollar

lblileri. configure(text=". . . . ") // ileri adlı labeldaki değer …. Olarak görülür

lblgeri. configure(text=". . . . ") // geri adlı labeldaki değer …. Olarak görülür

lblsag. configure(text=". . . . ") // sag adlı labeldaki değer …. Olarak görülür

lblsol. configure(text=". . . . ") // sol adlı labeldaki değer …. Olarak görülür

elif self. beta/4 > 0. 20: // beta sinyalini ölçen 4 elektrottaki değer 4'e bölünür, eğer sonuç, eşik değeri olarak belirlenen 0. 20'den büyükse;

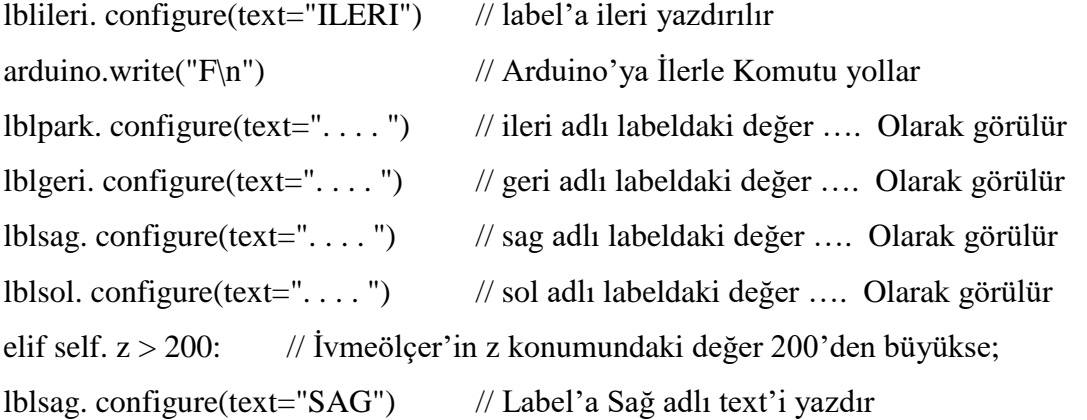

arduino.write("R\n") // Arduino'ya Sağ Yön Komutu yollar lblileri. configure(text=". . . . ") // ileri adlı labeldaki değer …. Olarak görülür lblpark. configure(text=". . . . ") // park adlı labeldaki değer …. Olarak görülür lblgeri. configure(text=". . . . ") // geri adlı labeldaki değer …. Olarak görülür lblsol. configure(text=". . . . ") // sol adlı labeldaki değer …. Olarak görülür elif self.  $z < -200$ : // İvmeölçer'in z konumundaki değer 200'den küçükse; lblsol. configure(text="SOL") // Label'a Sol adlı text'i yazdır  $arduino.write("L\n'n")$  // Arduino'ya Sol Yön Komutu yollar lblsag. configure(text=". . . . ") // Sag adlı labeldaki değer …. Olarak görülür lblileri. configure(text=". . . . ") // ileri adlı labeldaki değer …. Olarak görülür lblpark. configure(text=". . . . ") // park adlı labeldaki değer …. Olarak görülür lblgeri. configure(text=". . . . ") // geri adlı labeldaki değer …. Olarak görülür elif self. x < -200: // İvmeölçer'in x konumundaki değer 200'den küçükse; lblgeri. configure(text="GERI") // Label'a Geri adlı text'i yazdır arduino.write("B\n") // Arduino'ya Geri Komutu yollar lblsag. configure(text=". . . . ") // Sag adlı labeldaki değer …. Olarak görülür lblsol. configure(text=". . . . ") // Sol adlı labeldaki değer …. Olarak görülür lblileri. configure(text=". . . . ") // ileri adlı labeldaki değer …. Olarak görülür lblpark. configure(text=". . . . ") // park adlı labeldaki değer …. Olarak görülür else: // Hiçbiri geçerli değilse; lblpark. configure(text="PARK") // Label'a Park adlı text'i yazdır  $arduino.write("S\n"|)$  // Arduino'ya Dur Komutu yollar lblgeri. configure(text=". . . . ") // Geri adlı labeldaki değer …. Olarak görülür lblsag. configure(text=". . . . ") // Sag adlı labeldaki değer …. Olarak görülür lblsol. configure(text=". . . . ") // Sol adlı labeldaki değer …. Olarak görülür lblileri. configure(text=". . . . ") // ileri adlı labeldaki değer …. Olarak görülür

 $lblpark = tk. Label(text='...", bg='red', fg='white', width=10) //lbpark adlı label$ özellikleri

lblpark['font'] = '"Bauhaus 93" 16'

```
lblsol = tk. Label(text='...", bg='black', fg='yellow', width=10) //lblsol adlı
label özellikleri
lblsol['font'] = '"Bauhaus 93" 16'
lblsag = tk. Label(text='...", bg='black', fg='yellow', width=10) //lblsag adlı
label özellikleri
lblsag['font'] = '"Bauhaus 93" 16'
lblileri = tk. Label(text="....", bg='black', fg='yellow', width=10) //lblileri adlı
label özellikleri
lblileri['font'] = '"Bauhaus 93" 16'
lblgeri = tk. Label(text='...", bg='black', fg='yellow', width=10) //lblgeri adlı
label özellikleri
lblgeri['font'] = '"Bauhaus 93" 16'
btnquit = tk. Button(text="Cikis", command=quit, width=10) //quit butonu adlı
butonun özellikleri
```
# Label ve Butonların, Satır ve Sütunlardaki konumları

lblpark. grid(row=2, column=2) // lblpark adlı label 2. satır 2. sütunda lblsol. grid(row=2, column=1) //lblsol adlı label 2. satır 1. sütunda lblsag. grid(row=2, column=3) //lblsag adlı label 2. satır 3. sütunda lblileri. grid(row=1, column=2) //lblileri adlı label 1. satır 2. sütunda lblgeri. grid(row=3, column=2) // lblgeri adlı label 3. satır 2. sütunda btnquit. grid(row=4, column=1, columnspan=1) // çıkış adlı buton 4. satır 1. sütunda

# Bir hata ile karşılaşıldığında hata mesajının yayınlanması ile ilgili bölüm try:

```
arduino = ConnectToArduino()server = MuseServer()except ServerError, err:
print str(err)
sys. exit()
```
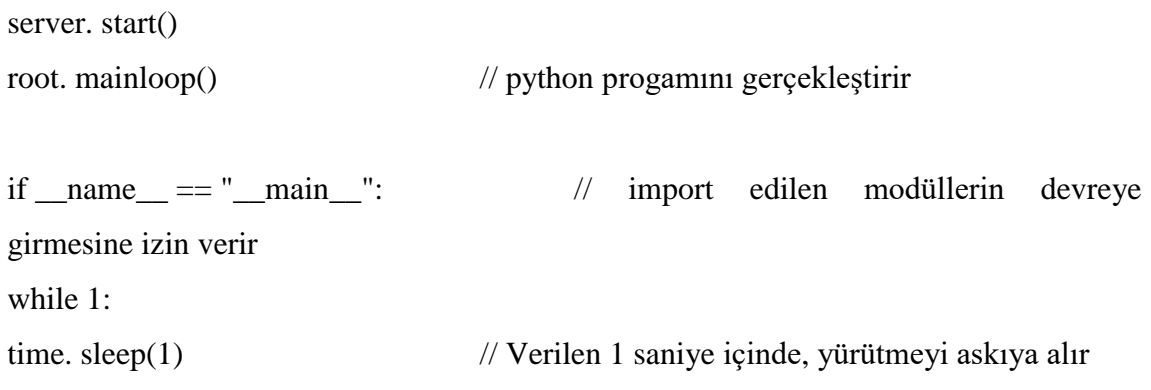

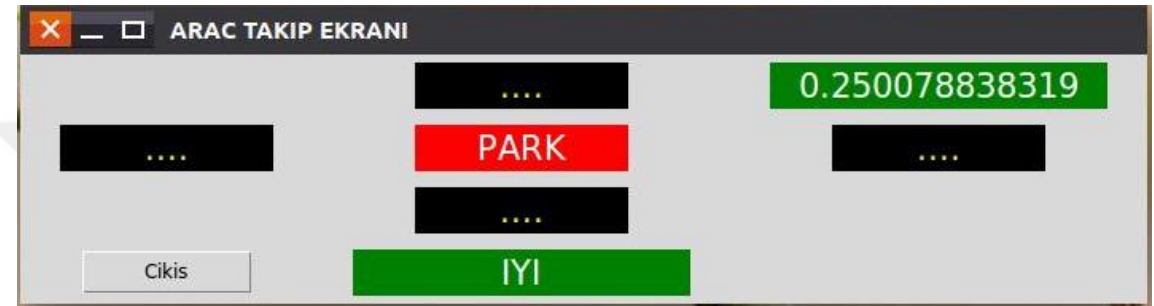

Şekil 4.2Aracın Duruş Anındaki Arayüz Görüntüsü

<span id="page-65-0"></span>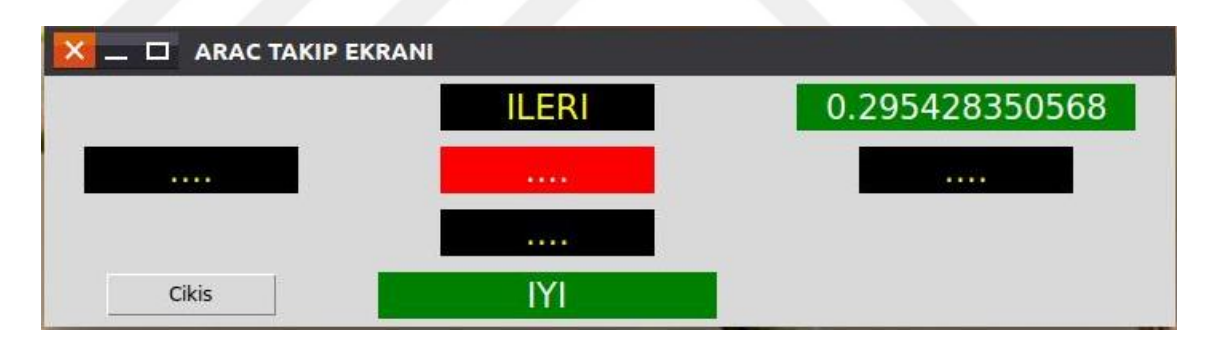

<span id="page-65-1"></span>Şekil 4.3 Aracın İvmelendiği Andaki Arayüz Görüntüsü

# **ÖZGEÇMİŞ**

<span id="page-66-0"></span>1985 yılında Lüleburgaz'da doğdu. İlköğrenimini ve Ortaöğrenimini Lüleburgaz'da tamamladı. 2004 yılında Girne Amerikan Üniversitesinde, Bilgisayar ve Öğretim Teknolojileri Öğretmenliği bölümünde başladığı Üniversite öğrenimini, 2008 yılında tamamlayarak, mezun oldu. 2009 yılında Trakya Üniversitesi Fen Bilimleri Enstitüsü Bilgisayar Mühendisliği Ana Bilim Dalı Yüksek Lisans Programına başladı. 2010 yılından itibaren Milli Eğitim Bakanlığı bünyesinde, idareci ve öğretmen olarak mesleki yaşamına devam etmektedir. Evli ve 1 kız çocuğu babasıdır.